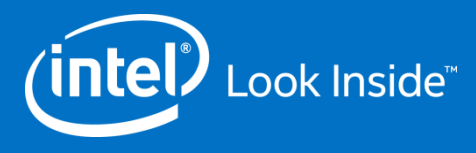

### Llevá tu Android App al Siguiente Nivel

#### Albertina Durante @albertinad16 ASDC - Argentina Software Design Center

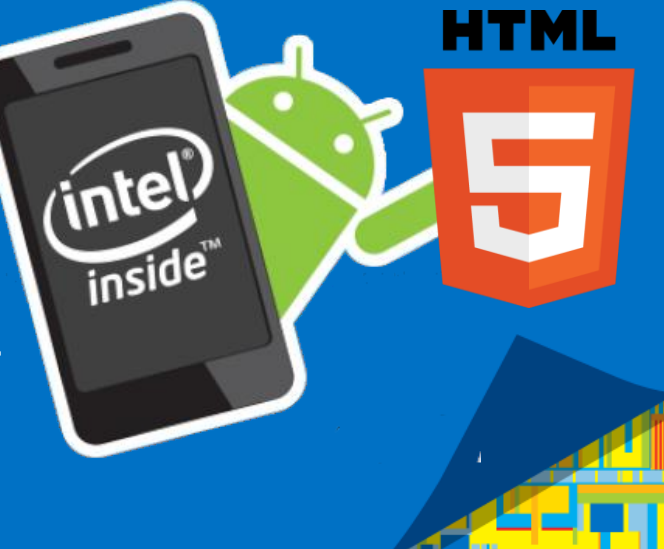

Copyright© 2014, Intel Corporation. All rights reserved. \*Other brands and names are the property of their respective owners

# #IntelAndroid

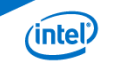

### Agenda

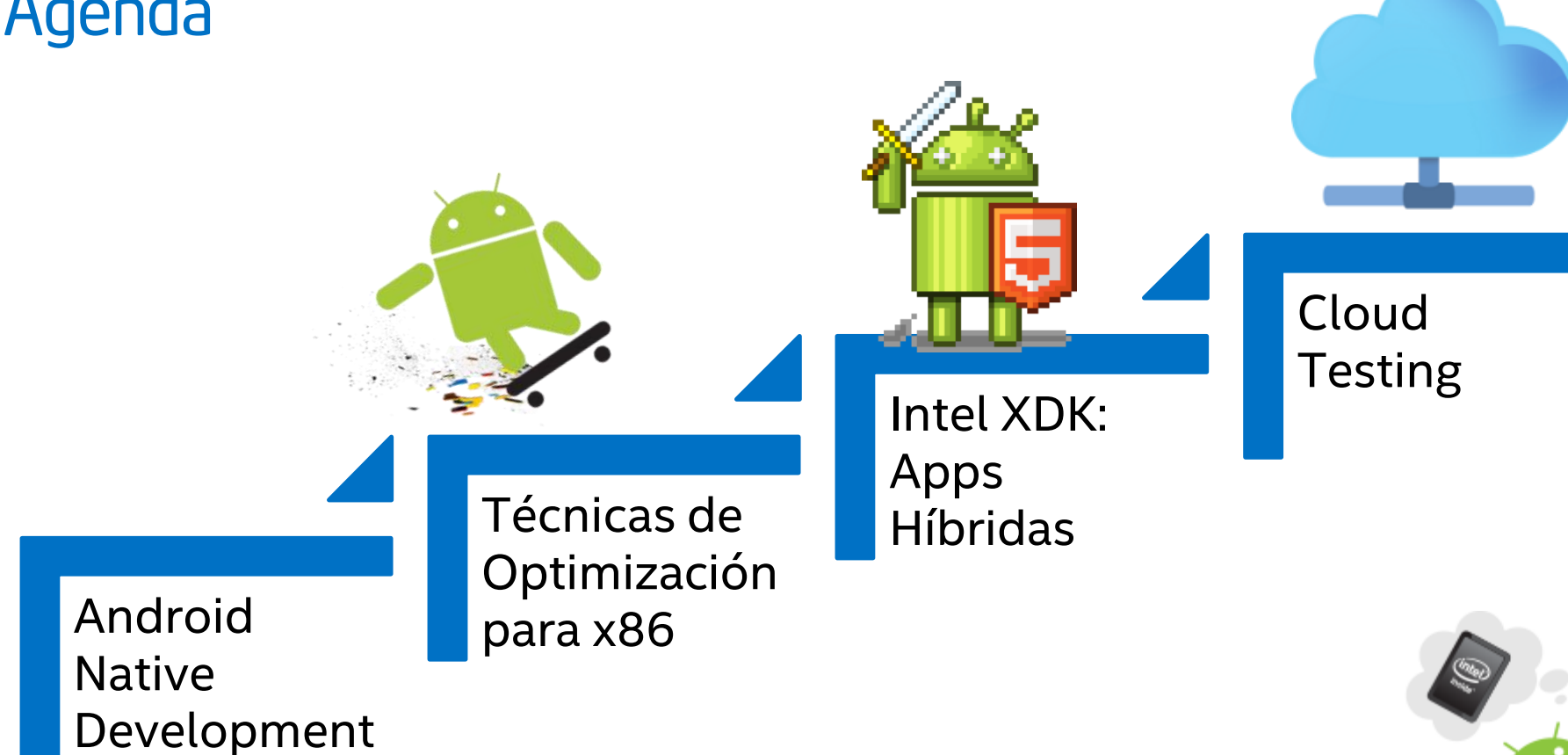

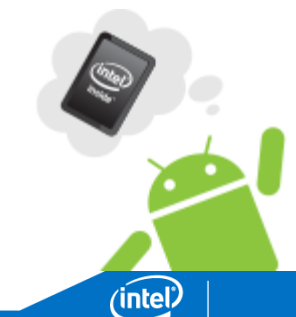

#### Android Native Development

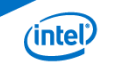

### Android Applications: APK

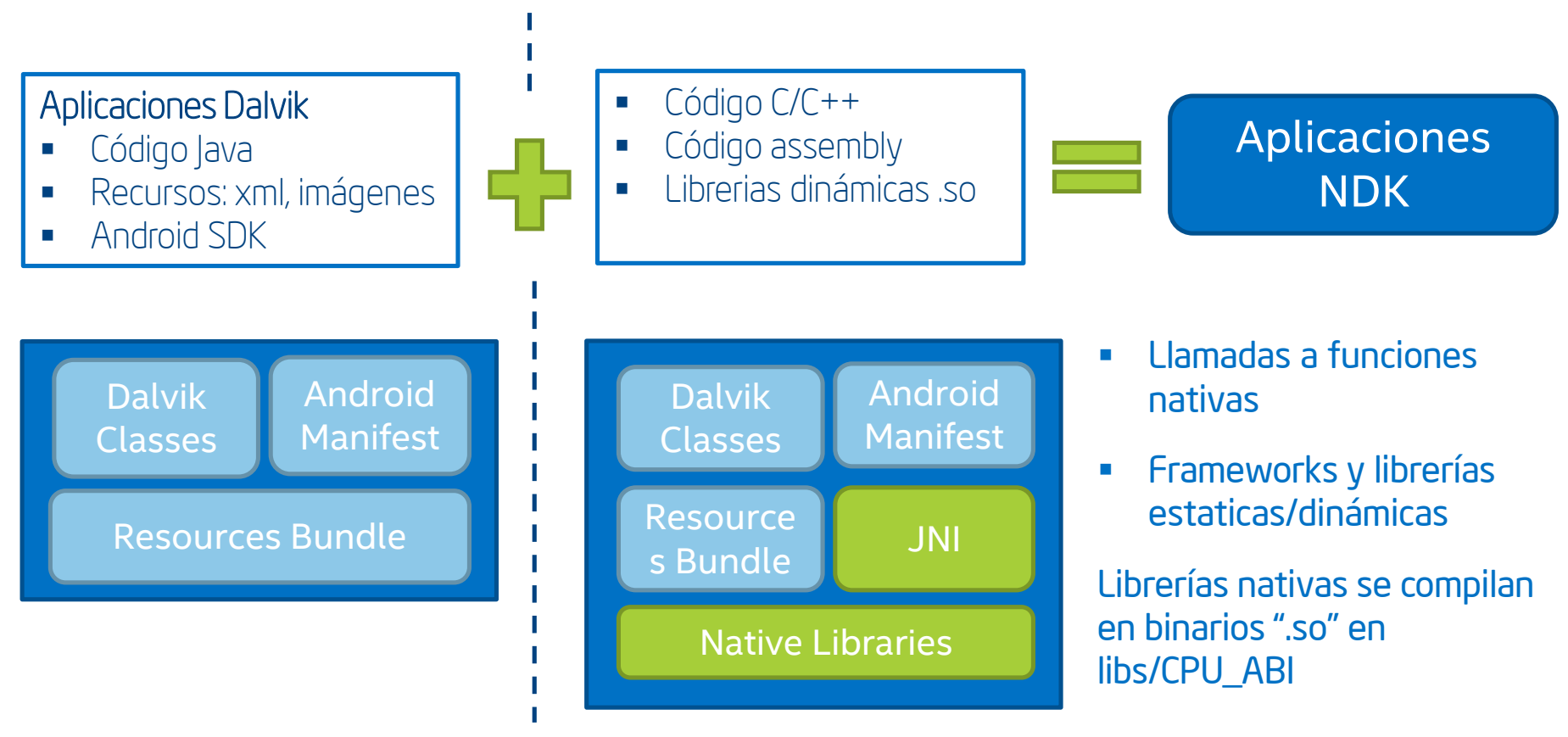

No existe una aplicación 100% nativa (C/C++ y assembly)

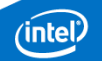

### Desarrollo de Aplicaciones Android

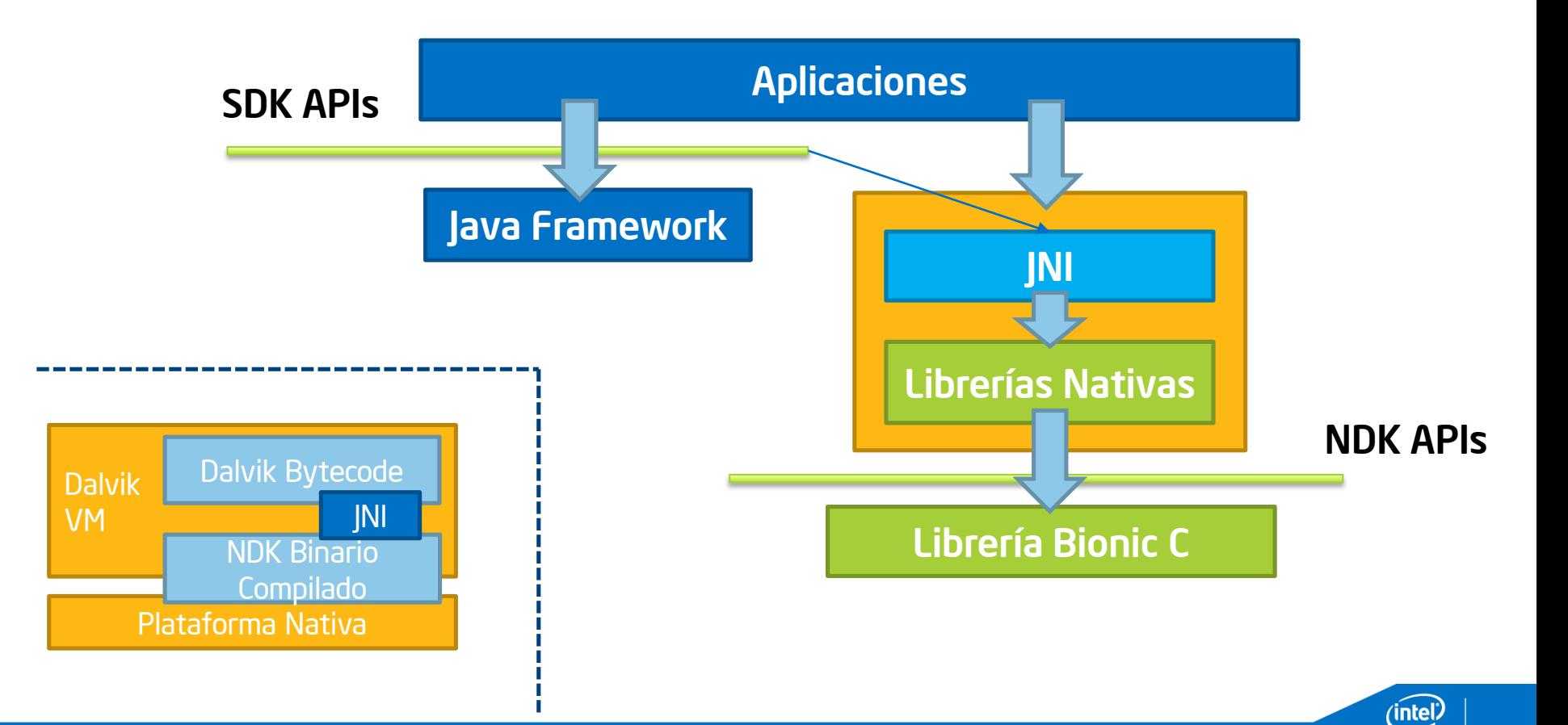

### Native Development Kit (NDK)

Herramientas y build scripts que permiten implementar partes de una aplicación en código nativo como C/C++

Compilar código C/C++ a librerías y ejecutables nativos específicos a la plataforma

Se debe compilar para cada plataforma que a soportar: CPU\_ABI

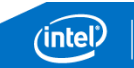

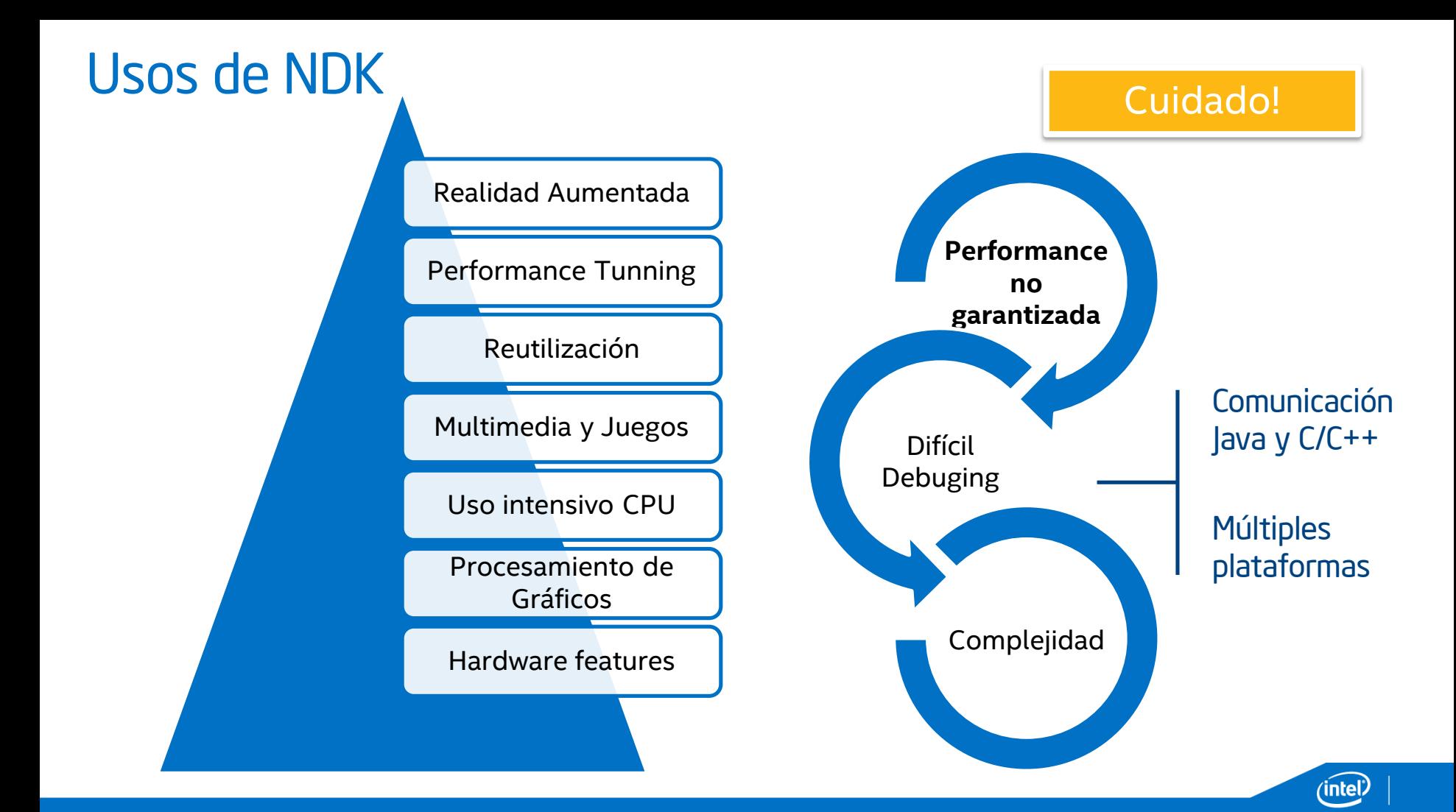

### Binarios para Múltiples Arquitecturas

3. Ejecutar **ndk-build**

#### **ndk-build APP\_ABI:= x86**

1. Librería nativa propia o de terceros

NDK genera código para todos los targets ABIs

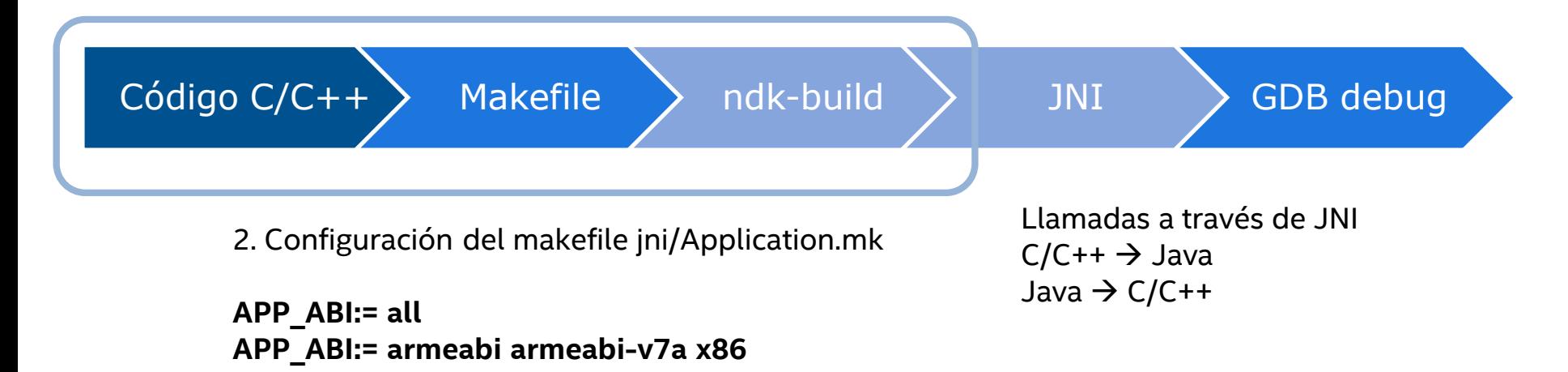

Make, GCC, Intel C/C++ Compiler, Flags de optimización

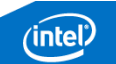

### Java Native Interface

**Framework que permite a código Java corriendo en una instancia de JVM ser llamado y llamar a aplicaciones y librerías nativas en lenguajes como C/C++**

#### **Estructuras de datos claves**

- JavaVM: funciones de invocación, Android permite un JavaVM por proceso
- JNIEnv: JNI functions, thread-local, no se comparte entre threads.

#### **Gestión de Memoria**

- JVM: gestión de memoria de objetos Java
- Nos encargamos de las referencias a los objetos: slot máx de 16 referencias locales

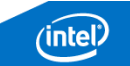

### Mapeo entre Tipos de Datos y Tipos de Signatures

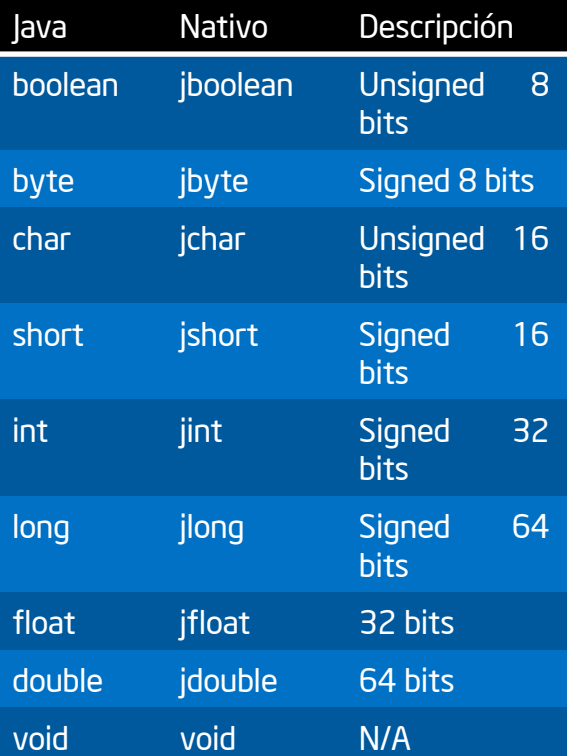

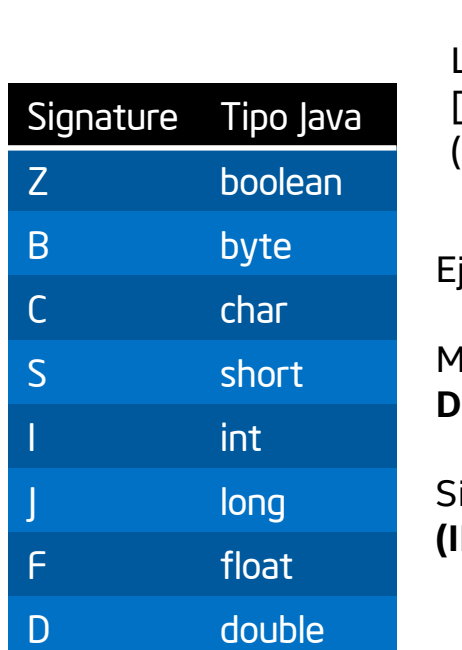

JNI utiliza la misma representación de Signatures que Java VM

> L fully-qualified-class; fully-qualfied-class  $[$  type type  $[$ (arg-types) return-type method type

jemplo:

létodo Java **Double myFunction (int v1, String v2, int[] v3)**

ignature **(ILjava/lang/String;[I)D**

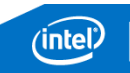

### Funciones Nativas en Java

```
package com.intel.androiddev.lib;
```

```
public class NativeMessage {
    public native String getMessage();
}
```
Java keyword indicando que el siguiente método se declara en una clase nativa C/C++

#### **static** {

}

```
System.loadLibrary("nativemessages");
```
Cargar la librería antes de utilizar

- System.loadLibrary
- System.load(<full\_path>)

#### ¿Cómo asociar código Java y código Nativo? javah y JNI\_OnLoad

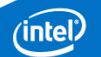

### Métodos de Asociación de Código Java y Nativo

}

#### **Javah**

Herramienta que ayuda a generar los headers JNI a partir de una clase Java.

**javah -classpath bin/classes/ -d jni/ com.intel.android.lib.Native**

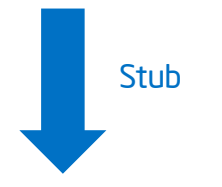

JNIEXPORT jstring JNICALL Java\_com\_intel\_applatina\_lib\_NativeMessage \_getMessage **(**JNIEnv **\*,** jobject**);**

#### **JNI\_OnLoad**

Método ejecutado cuando el ClassLoader instancia la clase java

Enfoque recomendado para cargar libs nativas

- Evita errores cuando se hace refactoring de código
- Agregar/remover funcionalidad con mayor control

jint **JNI\_OnLoad**(JavaVM**\*** vm, **void\*** reserved) {

… JNINativeMethod methodsInfo[0]; methodsInfo[0].name **=** "getCpuInfo"; methodsInfo[0].signature **=** "(II)I"; methodsInfo[0].fnPtr **=** getCpuInfo;

jclass clsInfo **=** (**\***env)**->**FindClass(env, "com/intel/lib/NativeInfo"); (**\***env)**->**RegisterNatives(env, clsInfo, methodsInfo, 1);

```
return JNI_VERSION 1 6;
```
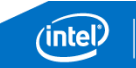

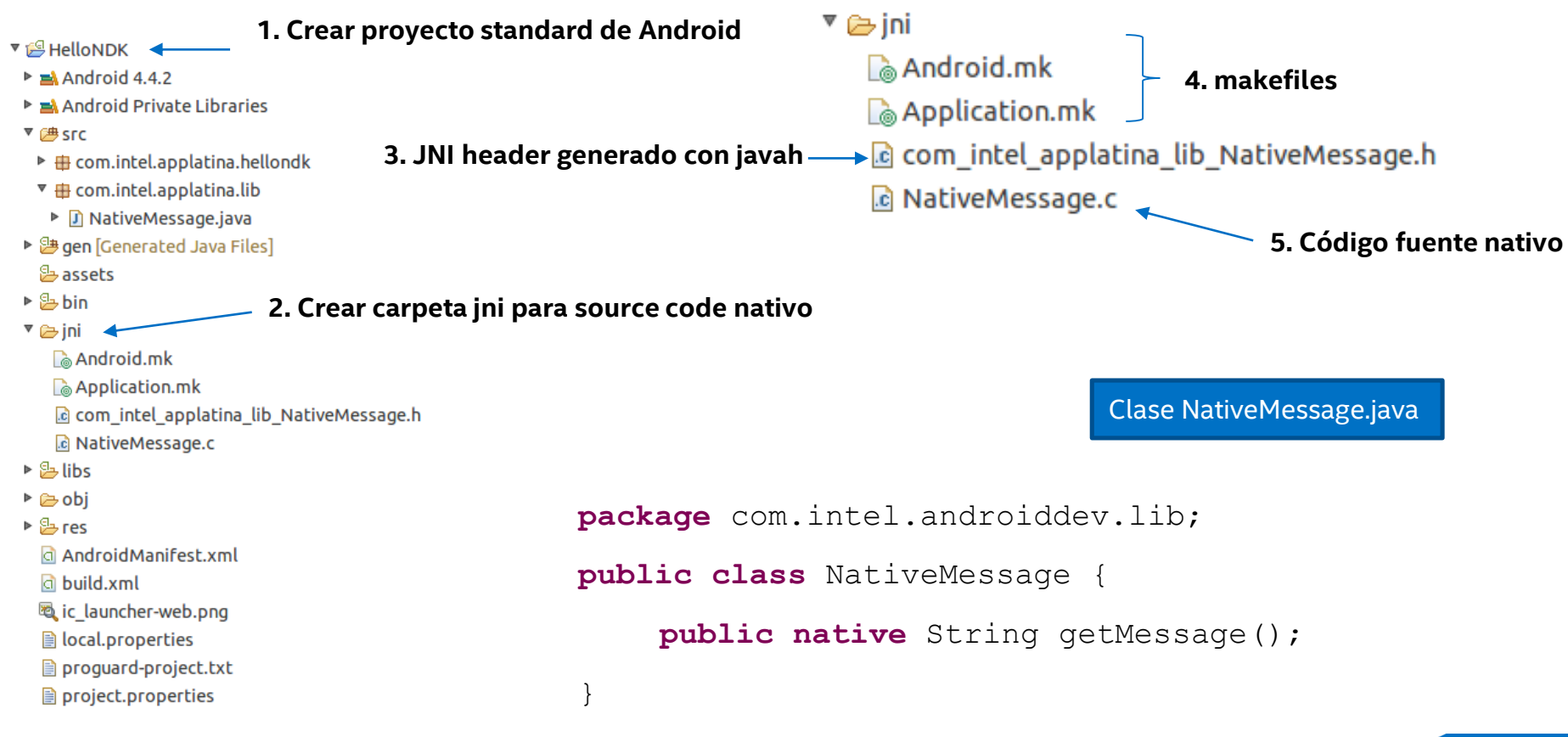

```
static {
    System.loadLibrary("nativemessages");
}
@Override
protected void onCreate(Bundle savedInstanceState) {
     super.onCreate(savedInstanceState);
     setContentView(R.layout.activity main);
     this.messages = new NativeMessage();
     this.txtvMessage = (TextView) findViewById(R.id.txtv_message);
     this.txtvMessage.setText(this.messages.getMessage());
}
                                                              Clase MainActivity.java
                                                           Instancia de la clase NativeMessage, 
                                                           la cual define funciones nativas
                                                                         Llamada a la función 
                                                                         nativa
                            Cargar la librería nativa
```
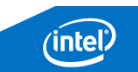

#include <jni.h>

```
#ifndef _Included_com_intel_androiddev_lib_NativeMessage
#define Included com intel androiddev lib NativeMessage
#ifdef __cplusplus
extern "C" {
#endif
/*
 * Class: com_intel_androiddev_lib_NativeMessage
* Method: getMessage
* Signature: ()Ljava/lang/String;
\star /
JNIEXPORT jstring JNICALL Java com intel androiddev lib NativeMessage getMessage
  (JNIEnv *, jobject);
#ifdef __cplusplus
}
#endif
#endif
                      javah -classpath bin/classes/ -d jni/ com.intel.androiddev.lib.NativeMessage
```
Header generado con javah

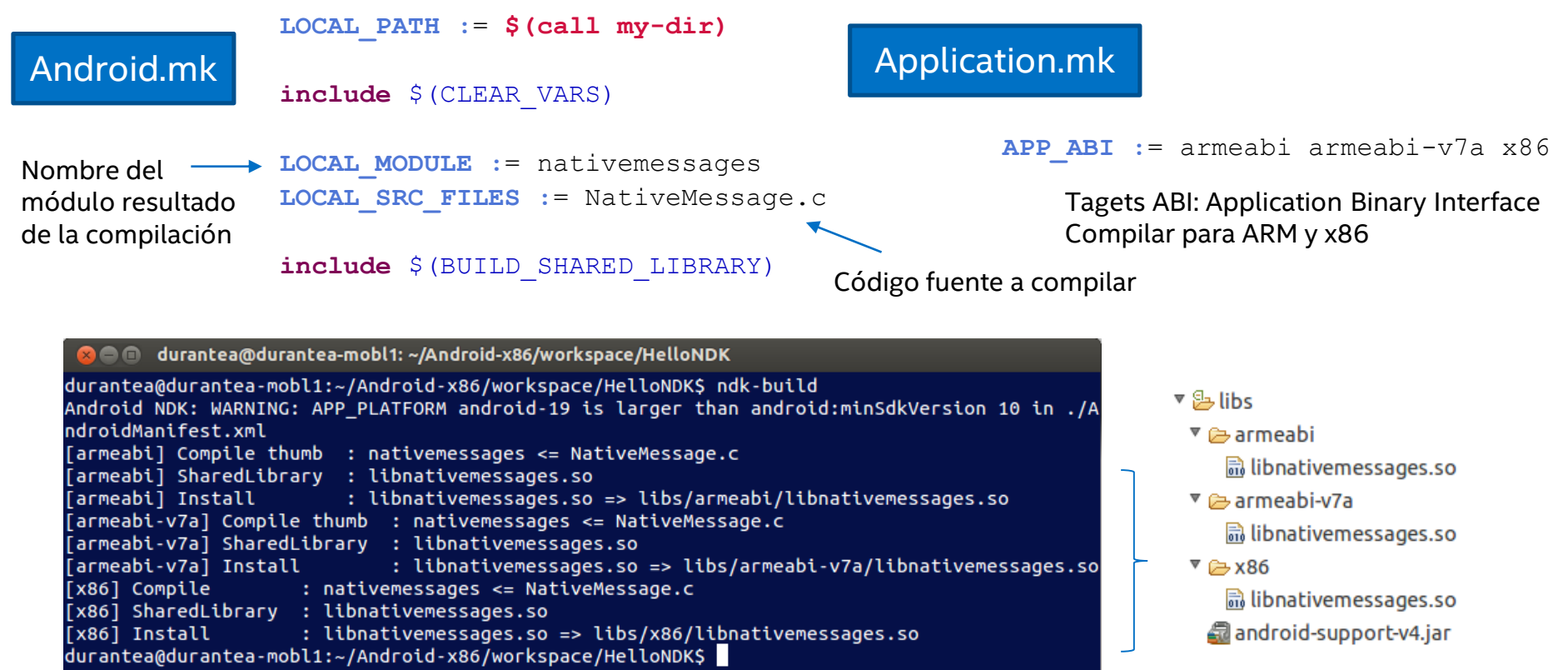

android-support-v4.jar

Librerías nativas generadas para cada arquitectura Target con el build script ndk-build

'intel

RECOMENDADO: Re-compilar con

ABI x86

### Intel Binary Translator

#### **Librería que traduce código nativo ARM a código nativo x86 en runtime**

Apps desarrolladas en Java se ejecutan por Dalvik, apps con libs nativas para ARM utilizan BT siendo transparente al usuario

Dispositivos ARM

Dispositivos Intel Atom

NDK Apps **Intel Atom x86** 

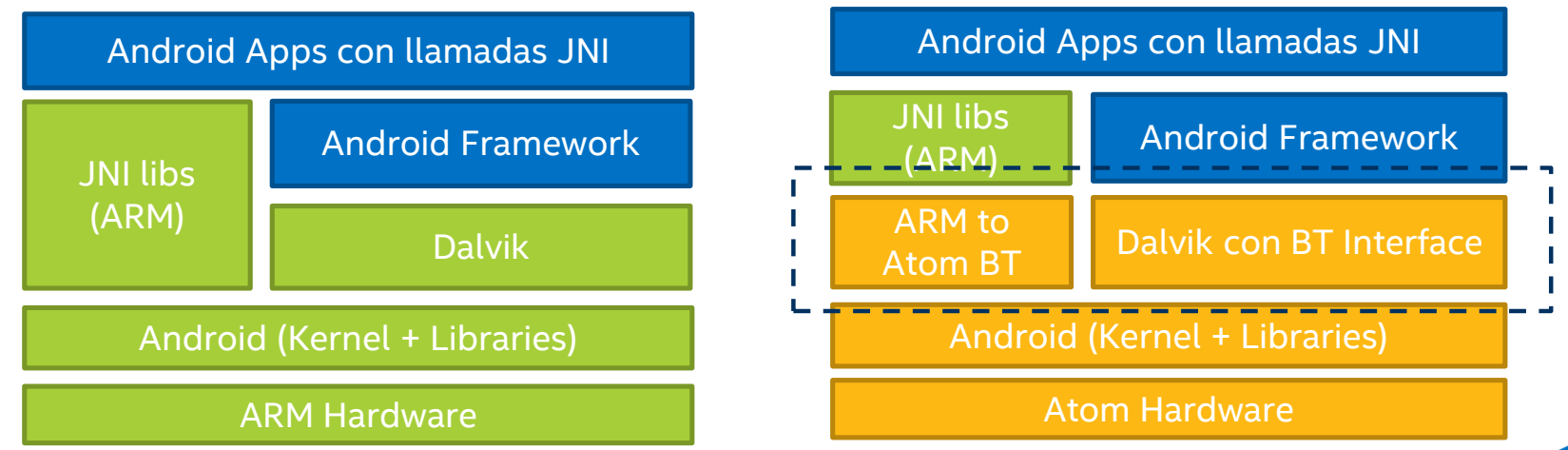

#### Porting y Optimización de Android Apps para Intel Atom x86

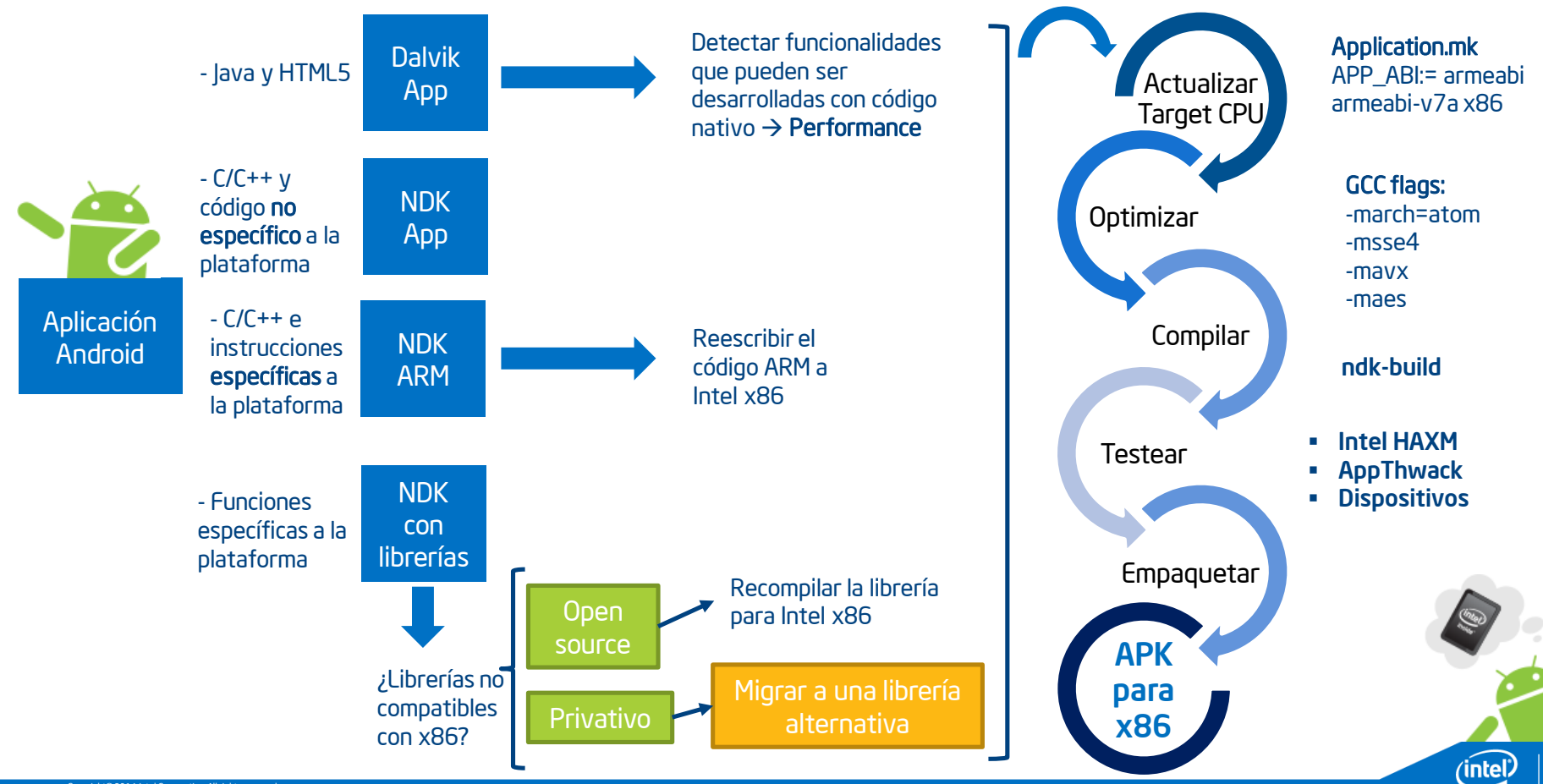

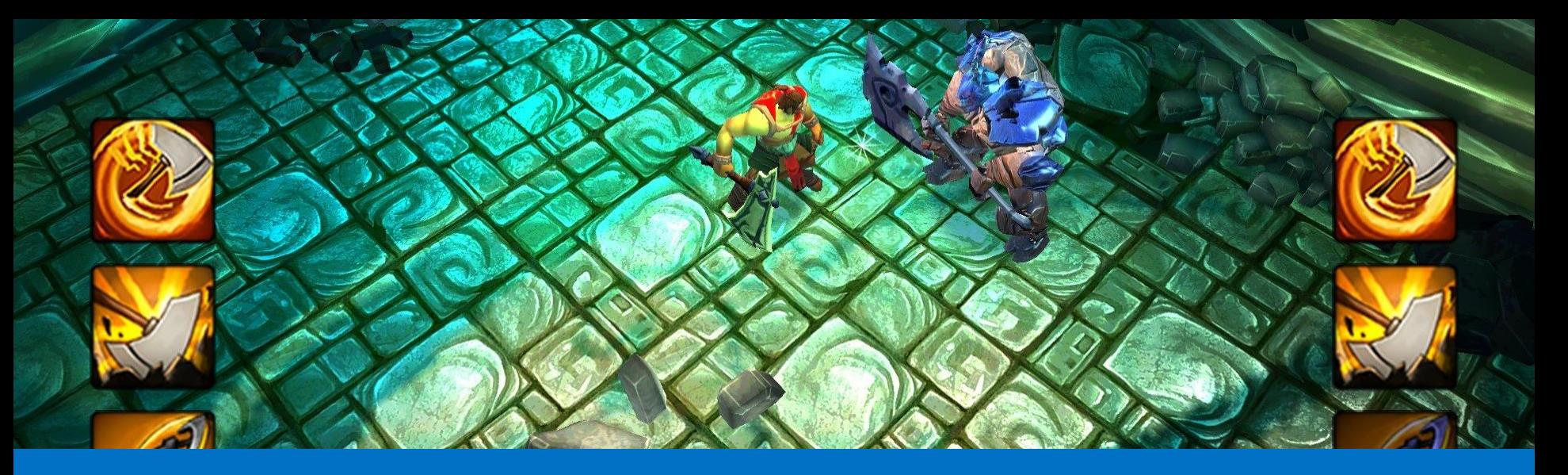

### Games Engines y Frameworks

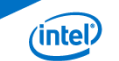

### Games Engines

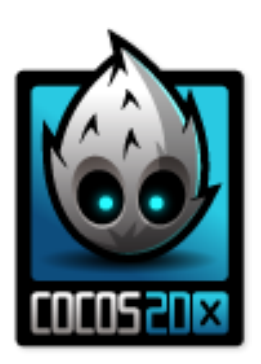

#### 2D Engine Cross-platform

- Open Source
- C/C++, JavaScript, Lua

## **libGDX**

- 2D/3D Engine Cross platform
- Open Source
- Basado en C++ y Java
- Box2d physics

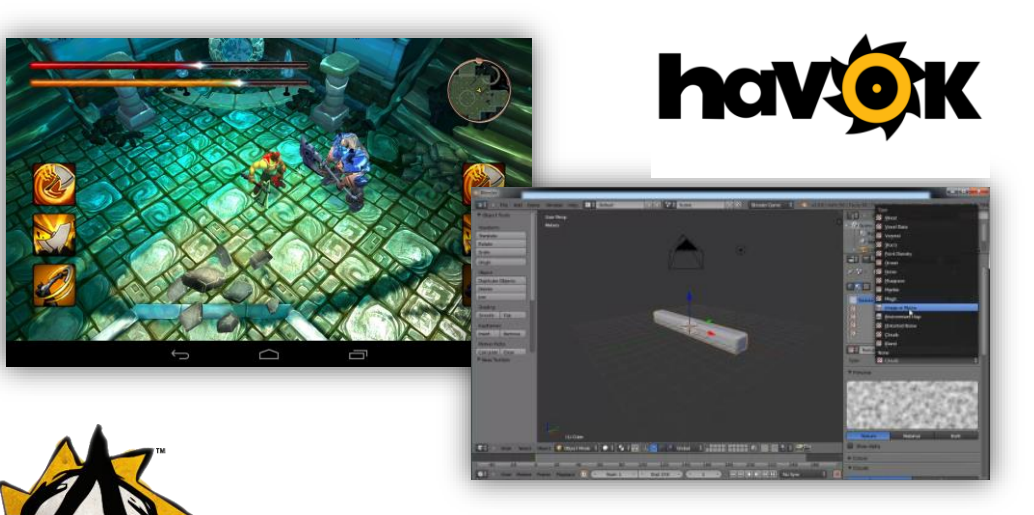

#### **Project Anarchy**

- Engine para juegos mobile, para las plataformas iOS, Android, Android x86 que incluye Havok Vision Engine, Physics, Animation Studio y Al
- Arquitectura C/C++ extensible en plugins
- Optimización para rendering mobile
- **Lua scripting**

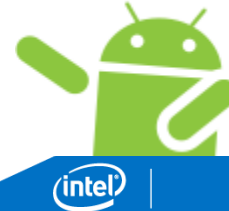

### Games Engines

# $\bigotimes$ unity

#### Ecosistema para desarrollo de juegos

- Engine de render y Herramientas
- Workflows para desarrollar contenido interactivo en 2D y 3D
- Assets disponibles

#### Lenguajes de Scripting

C#, JavaScript, Boo

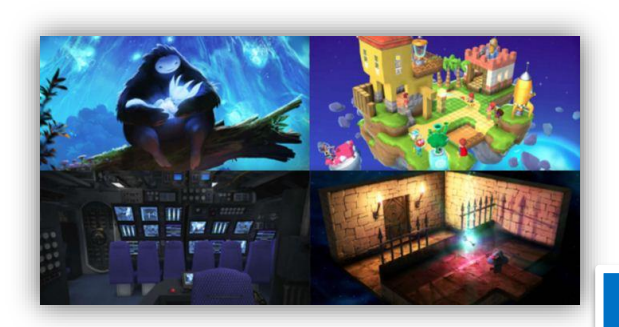

Intel y Unity trabajando juntos para desarrollar un engine 3D optimizado para Intel x86:

- Soporte Nativo de Android para IA en todas las versiones de Unity3D
- Acceso a features únicas de gráficos Intel
- Acceso a instrucciones de IA CPU y soporte de multithreading

Apps con la mejor performance y optimizadas para Intel x86 y ARM

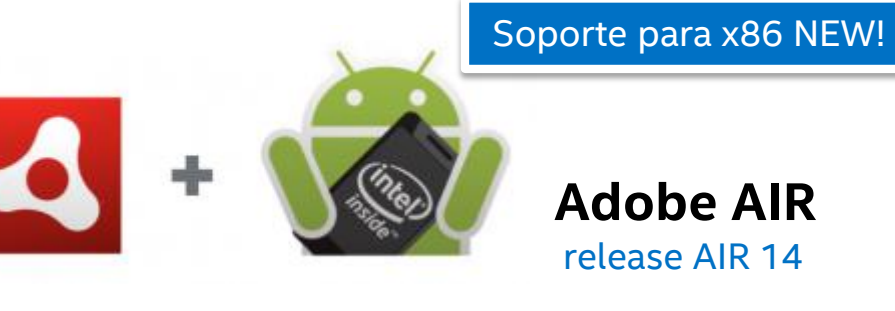

*"[…] we are very excited to announce support for packaging of AIR applications for Intel x86 based Android devices. This support will allow AIR developers to directly target the x86 Android platform, providing the best performance possible from their AIR applications. […]" 21/04/2014*

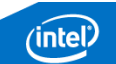

### Frameworks

#### Appcelerator

Entorno de desarrollo extensible para crear aplicaciones cross-platform con código base en HTML5 + JavaScript

- Appcelerator Platform: enterprise platform suite: APIs, Analitics, Build, Deploy
- Titanium:
	- open source framework cross-platform HTML5 + JS code base
	- Módulos extensibles: incluir librería nativa optimizada para x86

#### Apache Cordova

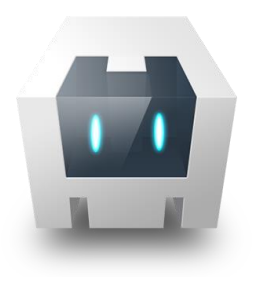

- Framework para desarrollar hybrid apps cross-platform con HTML5 + JS
- Accede a features nativas de la plataforma
- **Basado en plugins: extensible**

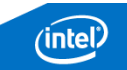

#### Buenas Prácticas para Desarrollo Nativo

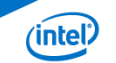

### Mejores Prácticas para Desarrollar Código Nativo

#### Alineación de Memoria

#### Por default

```
struct TestStruct {
  int var1;
  long long var2;
  int var3;
};
```
Solución de Layout de Memoria ARM  $\leftrightarrow$  Intel Atom

- Agregar "malign-double" flag al compilador GCC
- Declarar atributo con attribute ((aligned(8)))

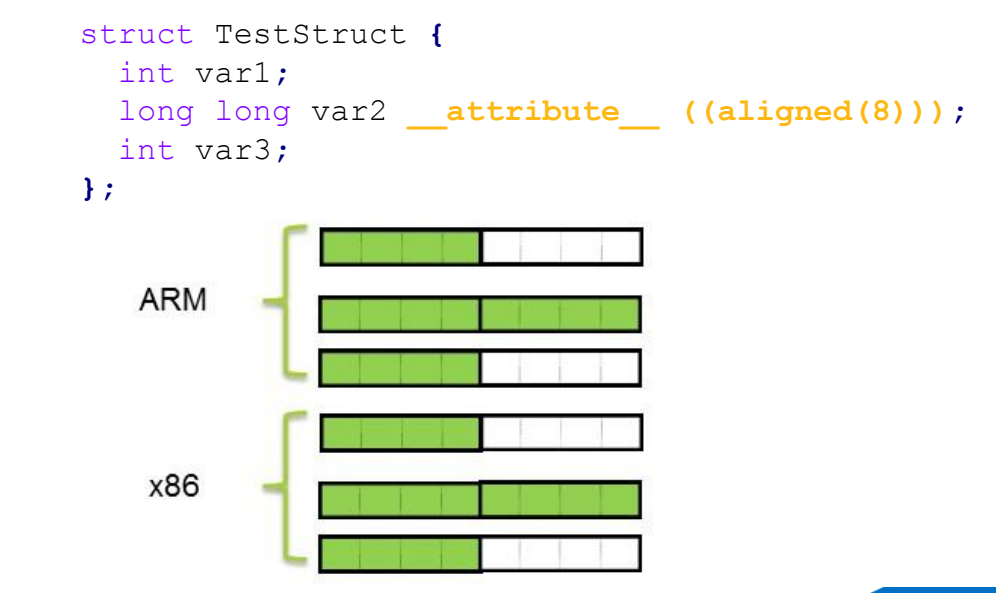

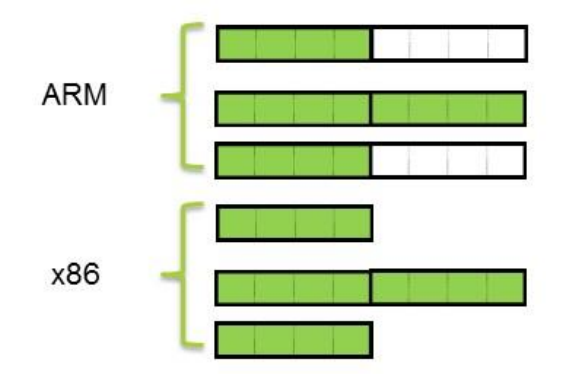

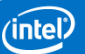

### Mejores Prácticas para Desarrollar Código Nativo

#### Porting de instrucciones ARM NEON a instrucciones Intel SSE

#### **Single Instrucciones Multiple Data**

Técnica para lograr paralelismo a nivel de datos

Instrucciones que aplican una misma operación sobre un conjunto de grandes datos

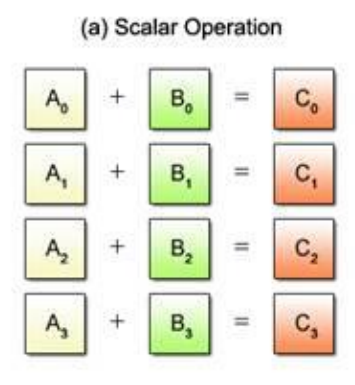

#### (b) SIMD Operation

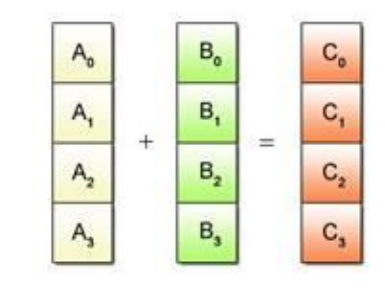

#### **Intel SSE**

- Streaming SIMD Extension, equivalente de ARM NEON
	- **SS3, SSE2, SSE3, SSSE3 (Supplemental Streaming** SIMD Extension 3)
- La mayoría de las funciones de NEON tienen una equivalencia 1:1 con Intel SSE
- NEON provee librerías C nativas, deben reescribirse para ser compatibles con x86
- $\blacksquare$  Intel provee un header C++ con mapping de funciones entre NEON y SSE para desarrolladores
- *NEONtoSSE.h*

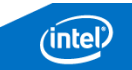

#### Técnicas de Optimización para x86

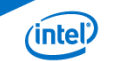

### Técnicas Optimización

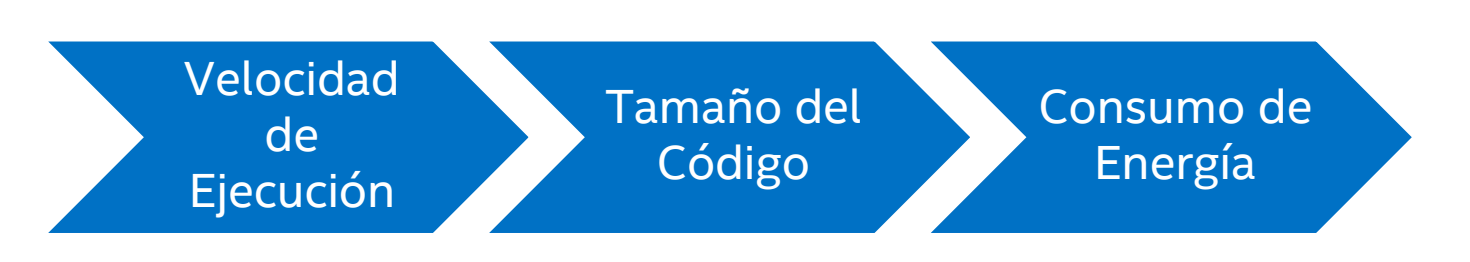

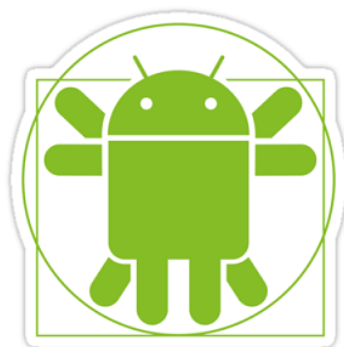

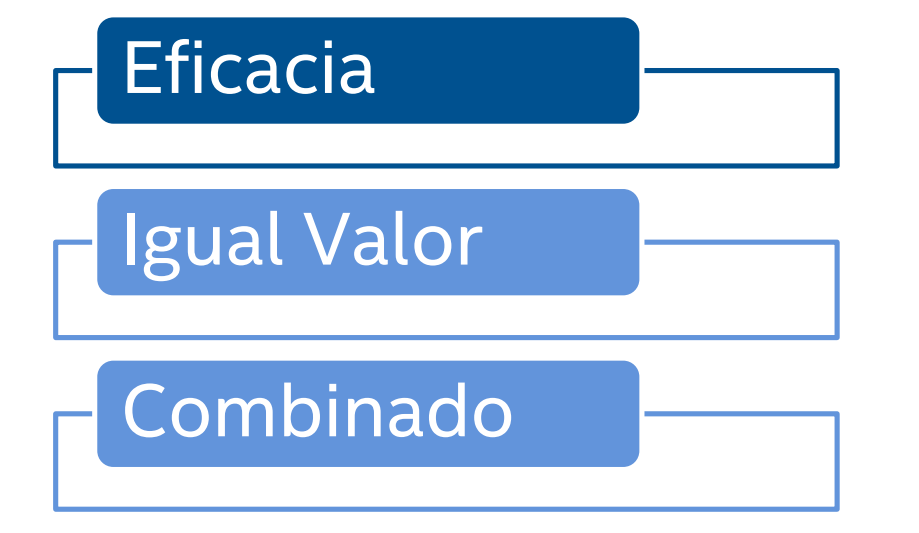

**Selección de instrucciones rápidas Mejorar el grado de paralelismo Uso efectivo de los registros de Cache**

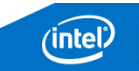

Técnicas de Optimización de la Performance

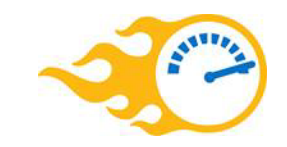

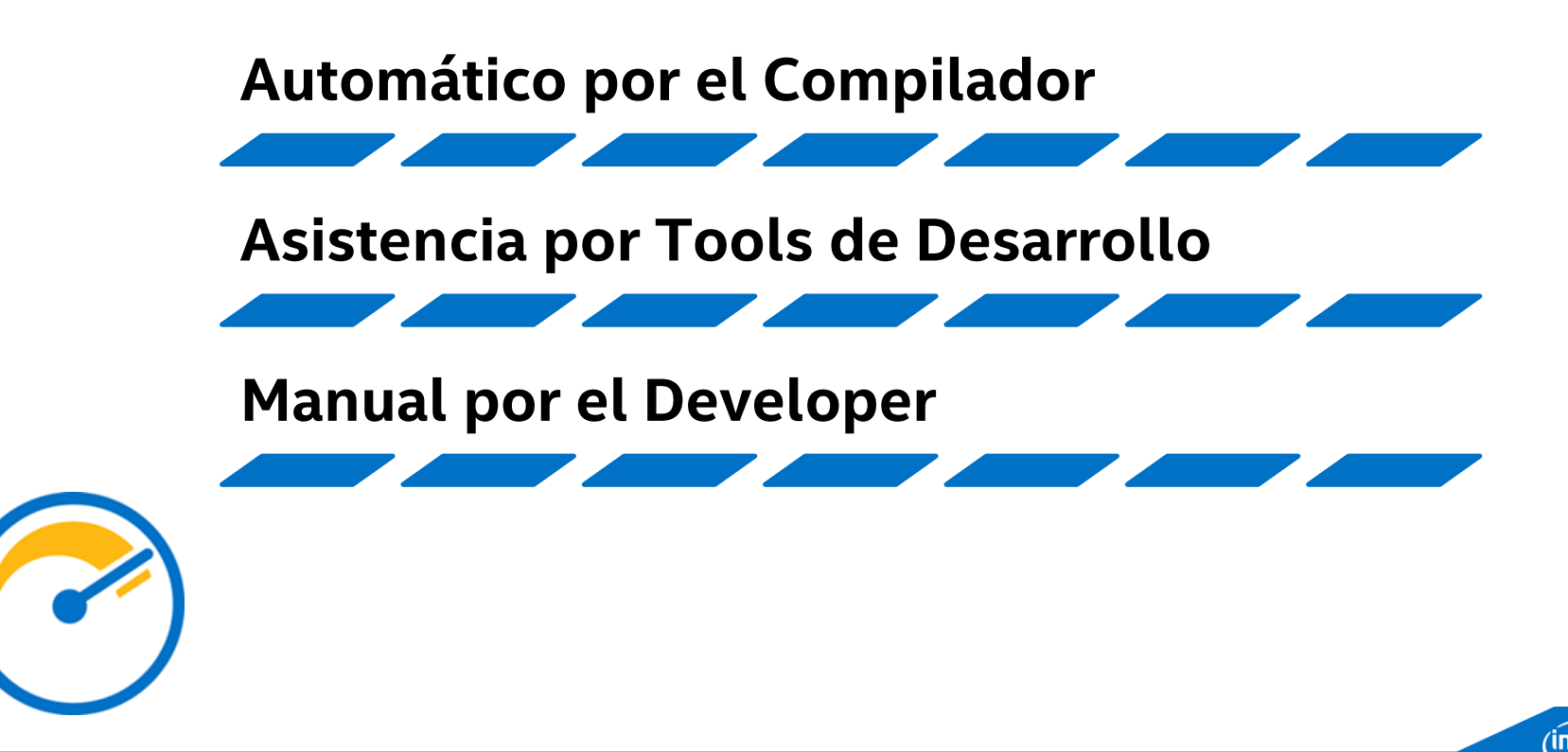

### **Compiladores**

#### Intel C/C++ Compiler

- Utiliza features de la plataforma x86
- Código optimizado resulta un 30% más optimizado
- Basado en Intel® C/C++ Compiler XE 14.0 for Linux
- **Integrado a Android NDK como** toolchain adicional

#### Flags de optimización: independientes de la plataforma y asociadas a la plataforma

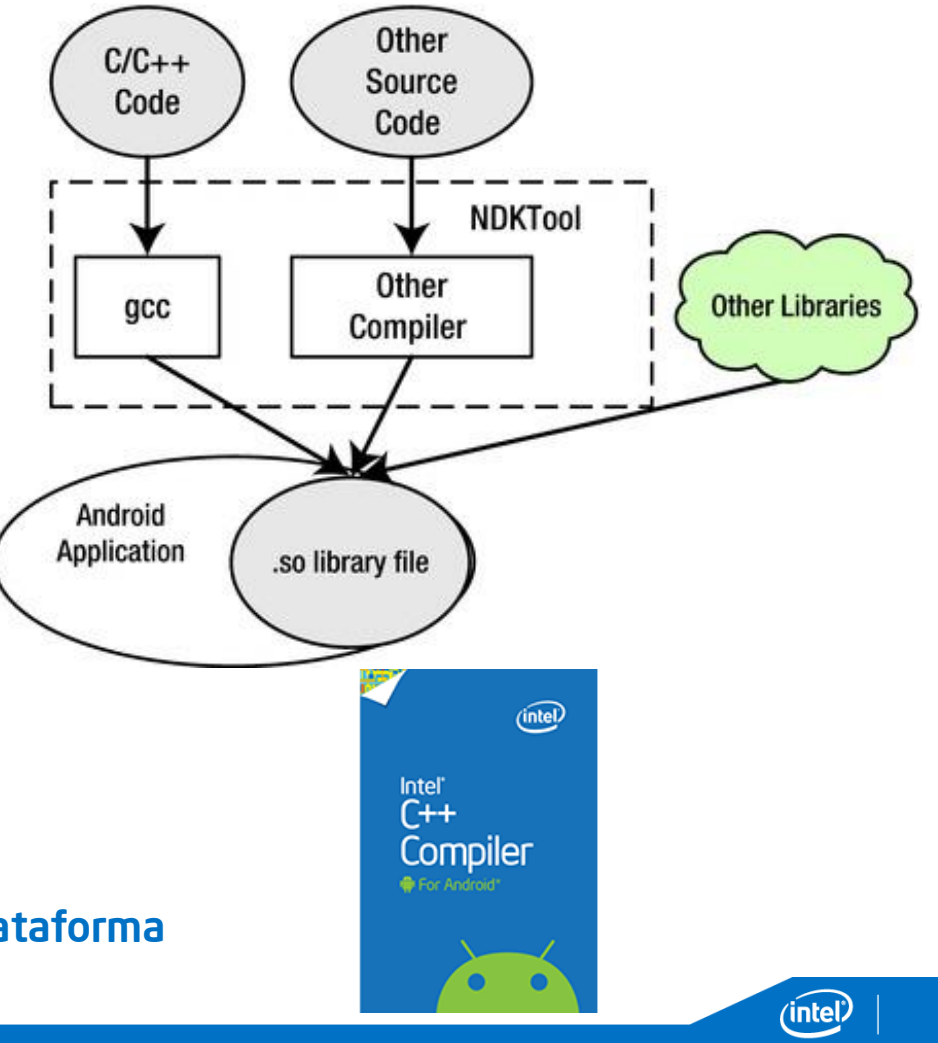

### GCC Compiler: Flags de Optimización

#### $-0$  ó  $-01$

• Reduccion de tamaño de codigo y tiempo de ejecucion

#### -02

• Aumenta tiempo de compilacion y performnace dle codigo generado

#### -03

• Activa optimizacion -02

#### -00

- Reduce tiempo de compilacion para debugging
- Default

#### Código para tipo especifico de CPU

- -march=cpu-type
- -mtune=cpu-type

#### Vectorización automática

- -msse, -msse2, -msse3, -mssse3, -msse4.1, msse4.2, -msse4
- -mmmx
- -mno-sse, -mno-sse2
- -mno-mmx

#### Código generado para arq 32/64

- $- m32 m64$
- -finline-functions -funswitch-loops -fpredictive-communing -fgcse-after-reload
- -ftree-vectorize -fvect-cost-model -ftree-partial-pre -fipa-cp-clone

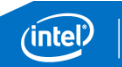

### Recomendación

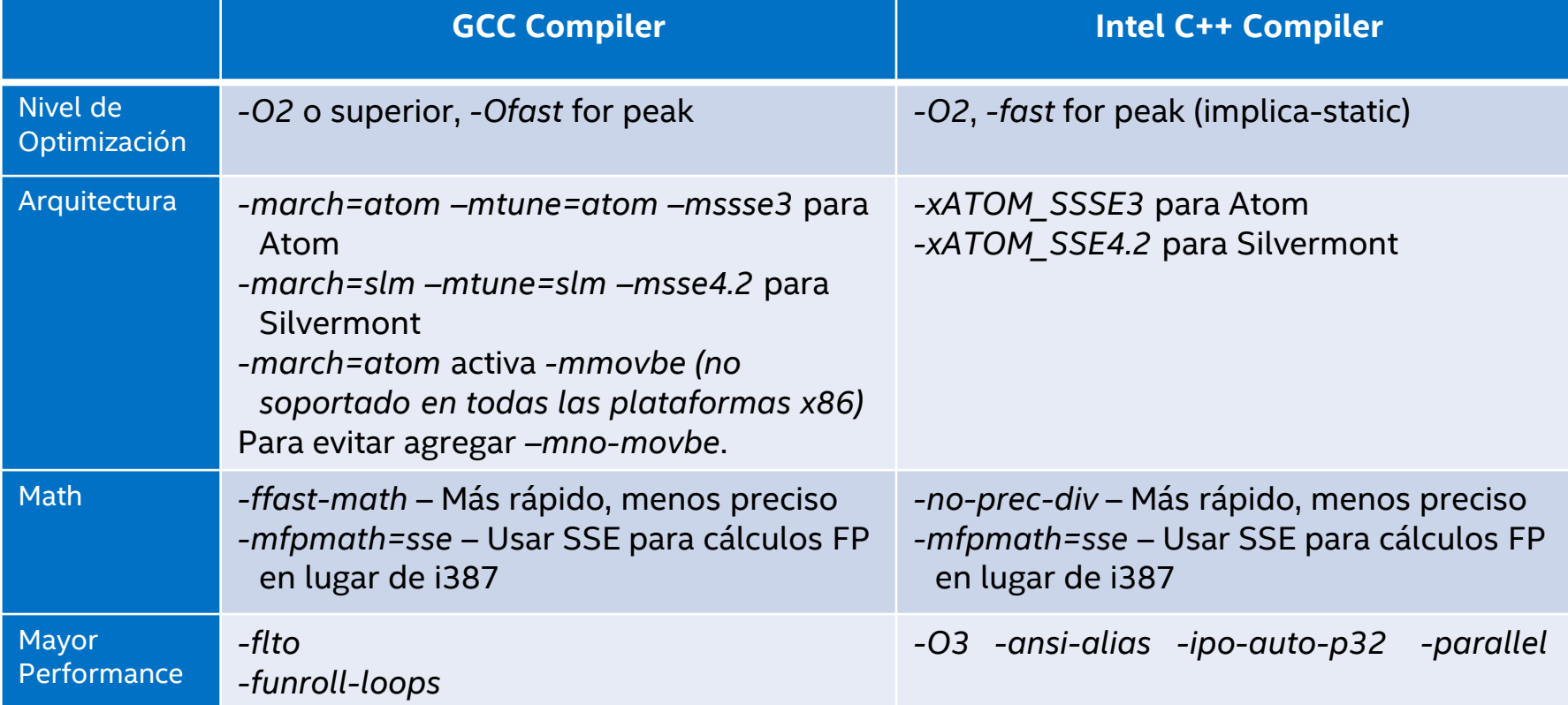

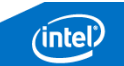

### Vectorización

- Loop-unrolling y generación avanzada de instrucciones SIMD
- Tarea manual del developer: no es escalable e implica costo de adaptación para cada arquitectura
- Auto-vectorización realizada por el compilador

APP CFLAGS  $:= -03 -xSSSE3$  ATOM  $-vec-report3$ 

### Targets de Compilación

#### Proceso de Build de NDK:

- Se evalúa el make file Android.mk para cada arquitectura
- *TARGET\_ARCH\_ABI: arquitectura actual*

```
ifeq ($(TARGET_ARCH_ABI),x86)
LOCAL CFLAGS := -mtune=atom -mssse3
endif
```

```
ifeq ($(TARGET_ARCH_ABI),armeabi-v7a)
LOCAL_CFLAGS := -march=armv7-a
endif
```
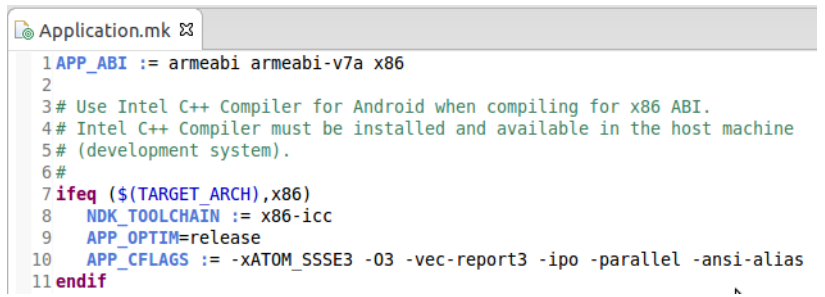

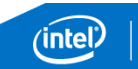

### Intel Integrated Native Development Experience

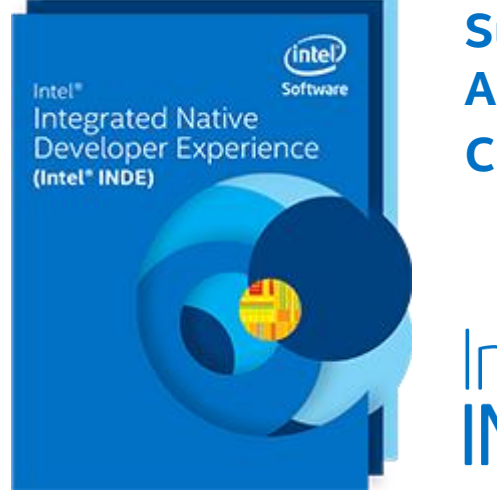

**Suite de desarrollo nativo cross-platform (Intel Architecture y ARM)**

**Cross platform meets native performance**

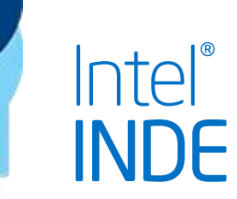

Cross-OS, Cross-Architecture, Cross-IDE

- Tools nativas para C/C++ y Java
- **Tools integradas a IDEs popupales**
- Ejemplos para Android y Microsoft Windows

Mayor Performance, Menor tiempo

#### INDE Inside

- Media for Mobile
- Intel Media SDK
- Intel® Threading Building Blocks
- Intel Integrated Performance Primitives
- $\blacksquare$  Intel® C/C++ Compiler y GNU C/C++ Compiler
- Compute Code Builder: soporta APIs de Google Renderscript\* and OpenCL™
- **I** Intel HAXM
- Analyzing and Debugging: Intel<sup>®</sup> GPA

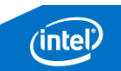

### Intel® Graphics Performance Analyzer Tool

- Análisis de performance en tiempo real a nivel de sistema para dispositivos basados en Android x86
- Realizar experimentos y aislar problemas de performance de CPU y GPU
- Métricas de CPU, GPU, API, memoria, red, alimentación

(intel.

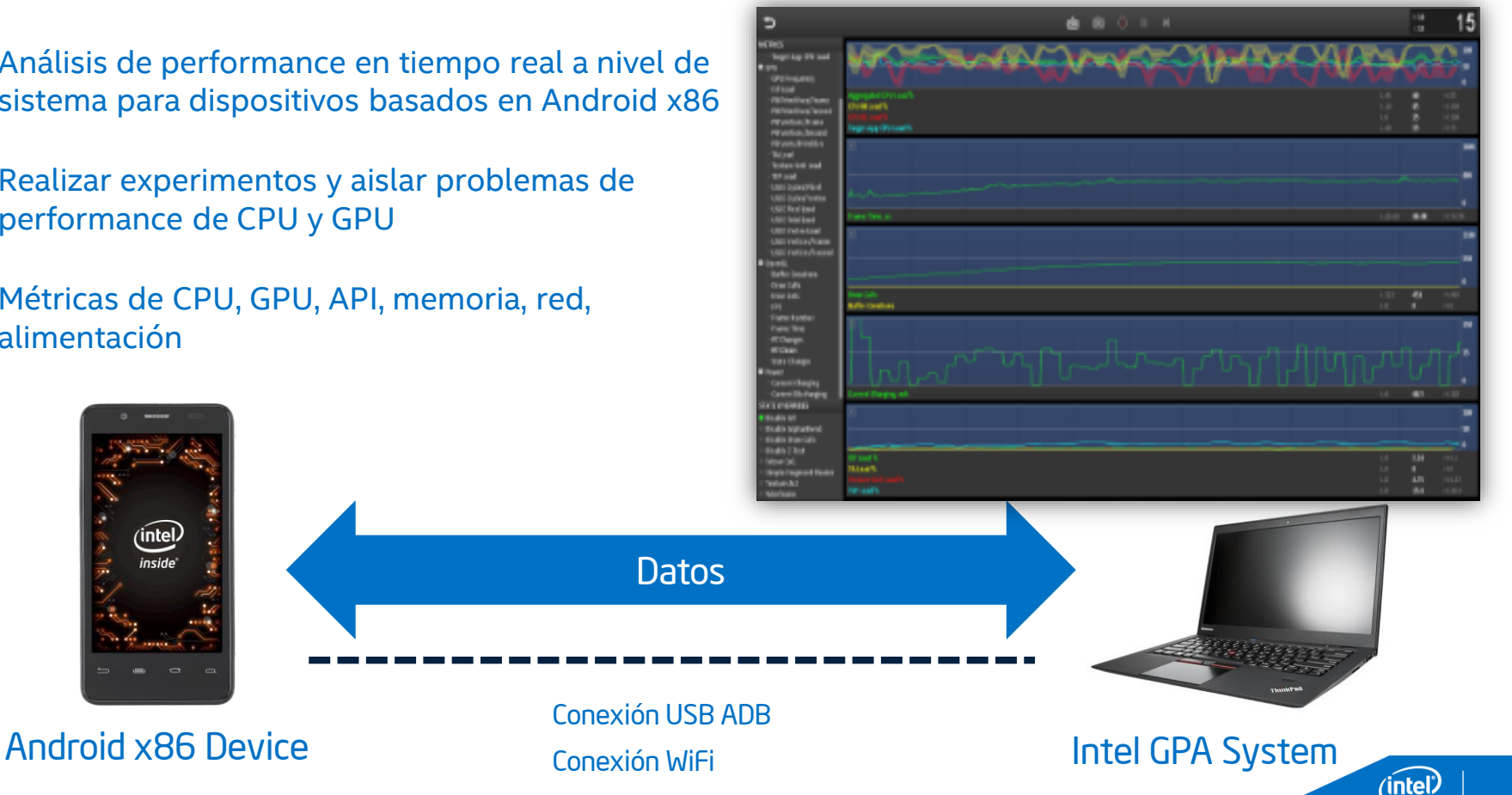

### Intel® Graphics Performance Analyzer Tool

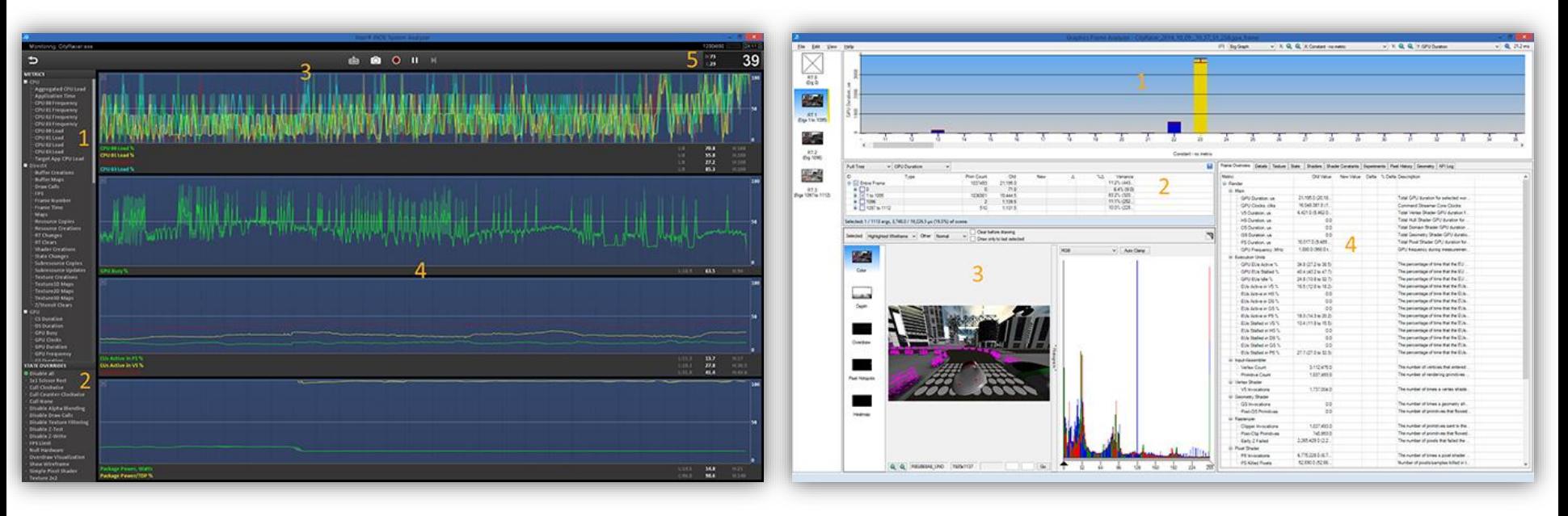

#### **System Analyzer**

Métricas de CPU, Graphics API, GPU y consumo de energía

#### **Graphics Frame Analyzer**

Single-frame analysis and optimization tool for Microsoft DirectX\* and OpenGL ES\* game workloads

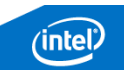

### Intel® Graphics Performance Analyzer Tool

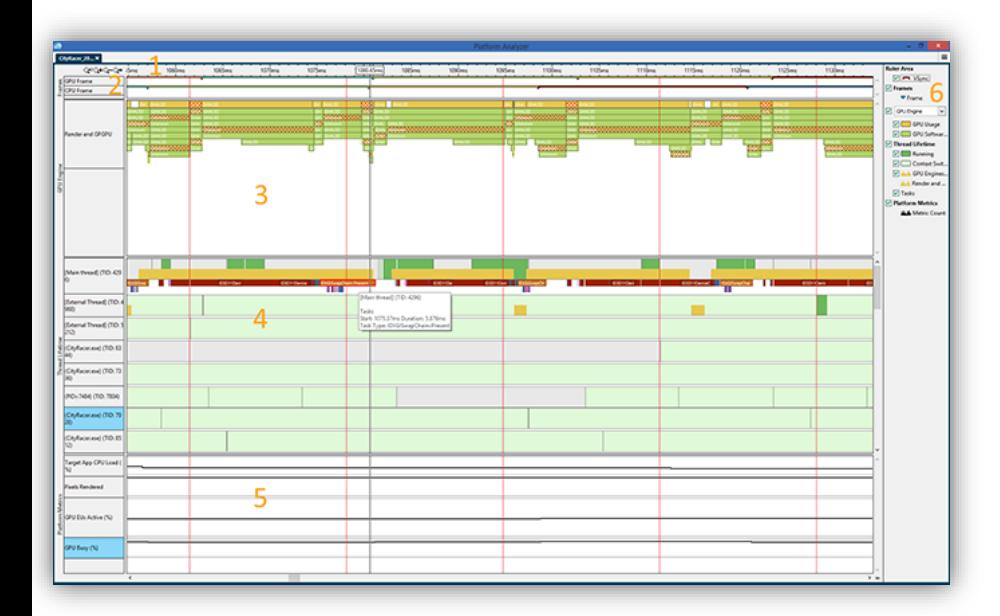

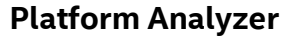

View where your application is spending time across the CPU and GPU

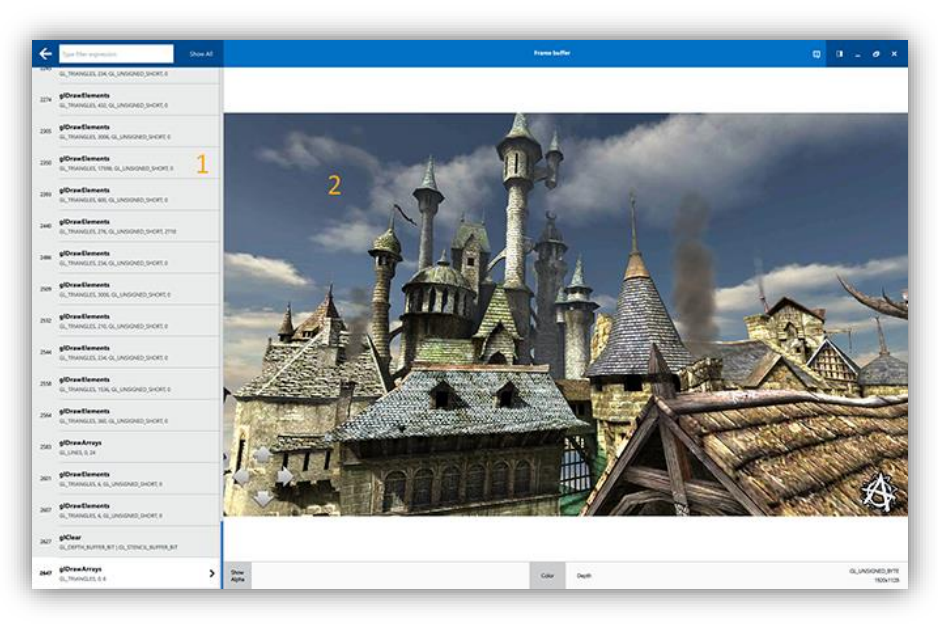

#### **Graphics Frame Debugger**

Identify rendering problems in games, track down errors, and identify complex state-related and frame content problems

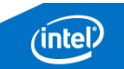

### Intel XDK: Aplicaciones Híbridas

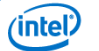

NATIVE

HTML

## amazon Available at amazon nook apps

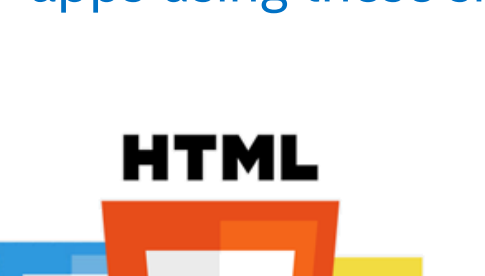

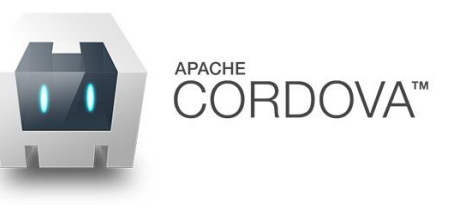

Accessing Native Device functionality

…that can be distributed in native app stores.

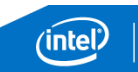

#### Hybrid HTML5 Apps…

…allow developers to build apps using these skills and tools…

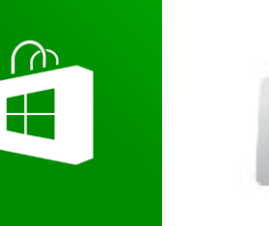

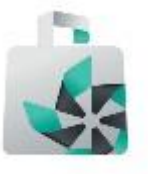

#### Mobile HTML5 Web App Block Diagram

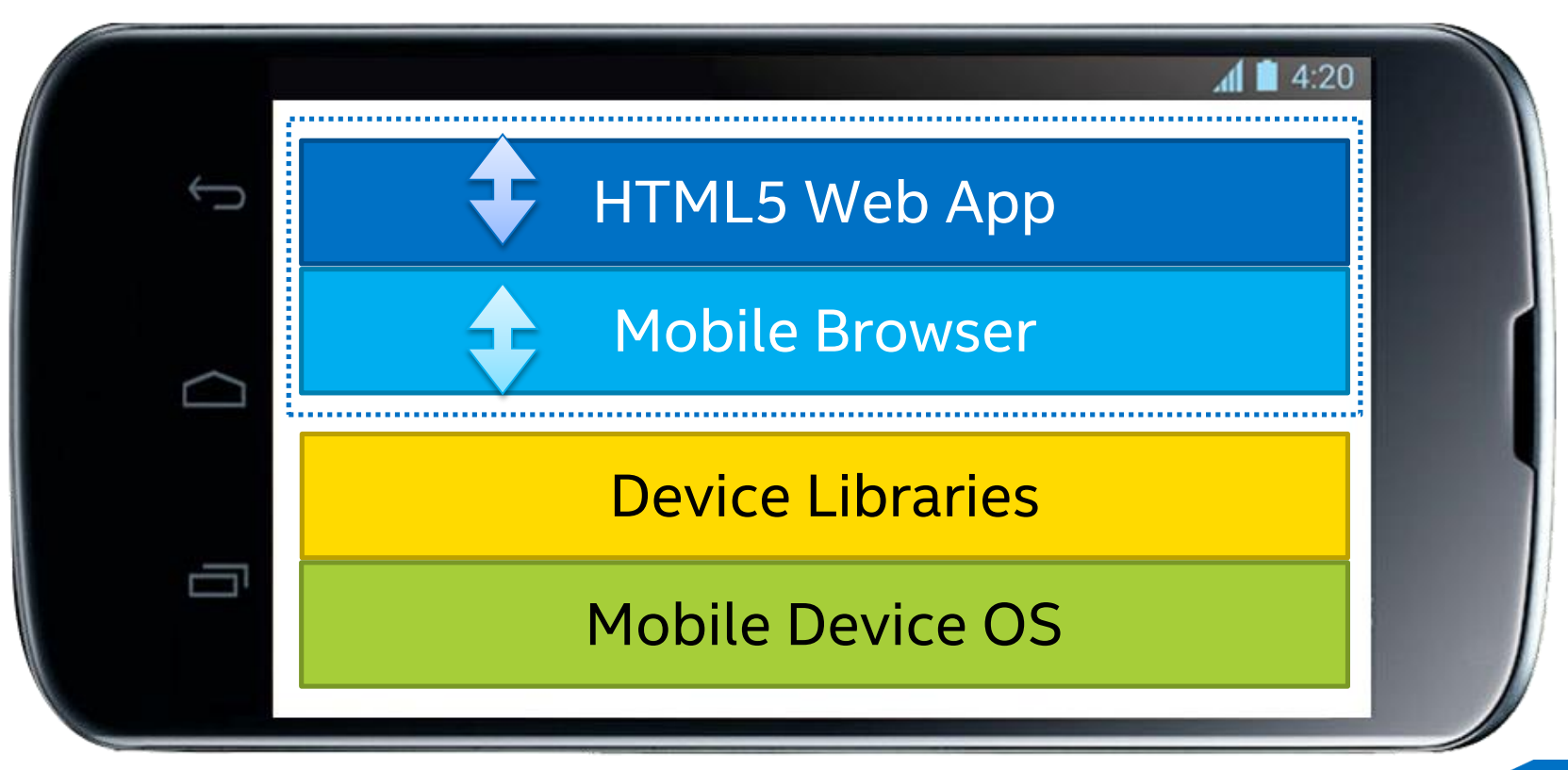

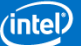

### Mobile Hybrid HTML5 WebView App Block Diagram

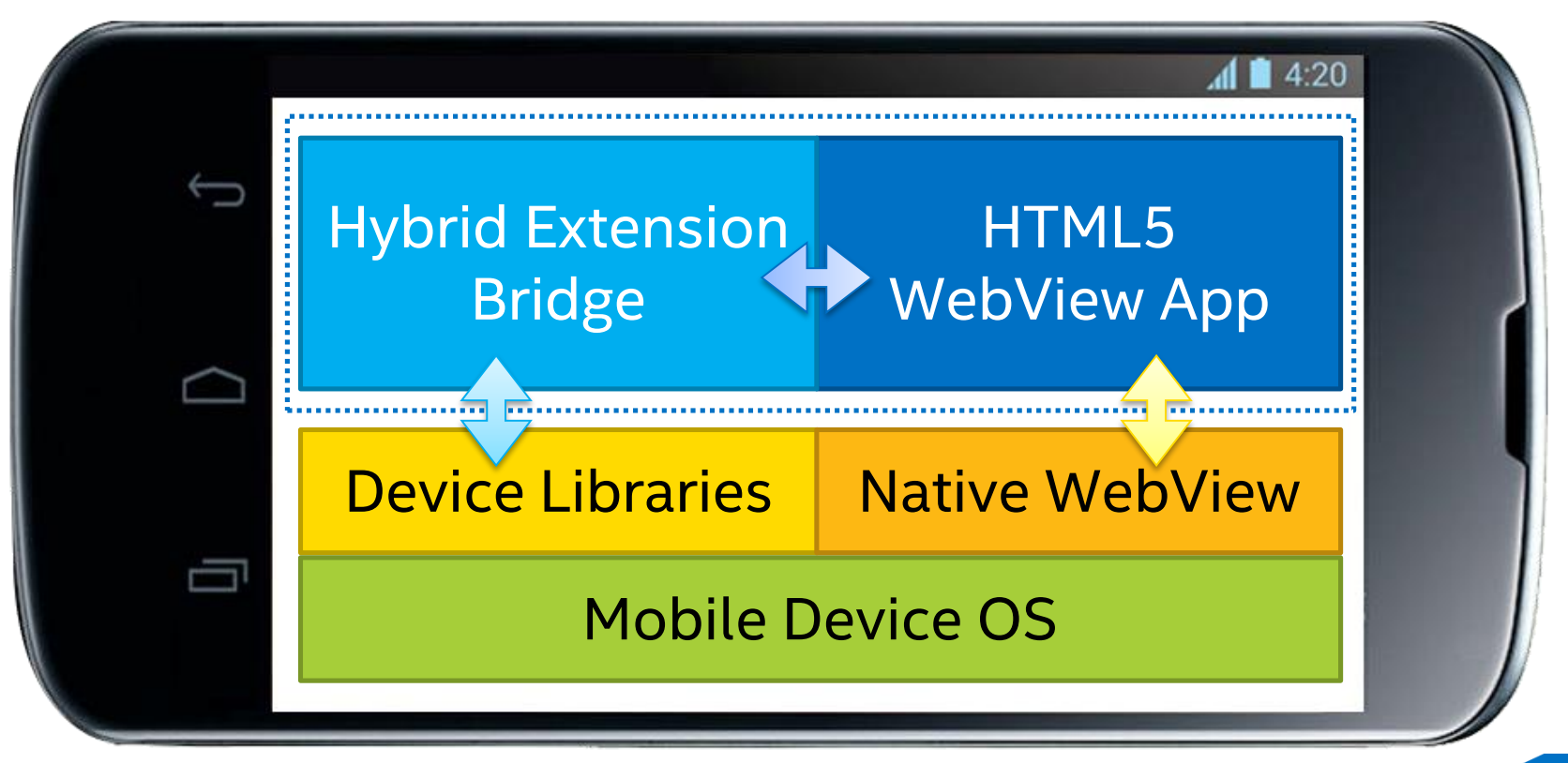

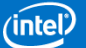

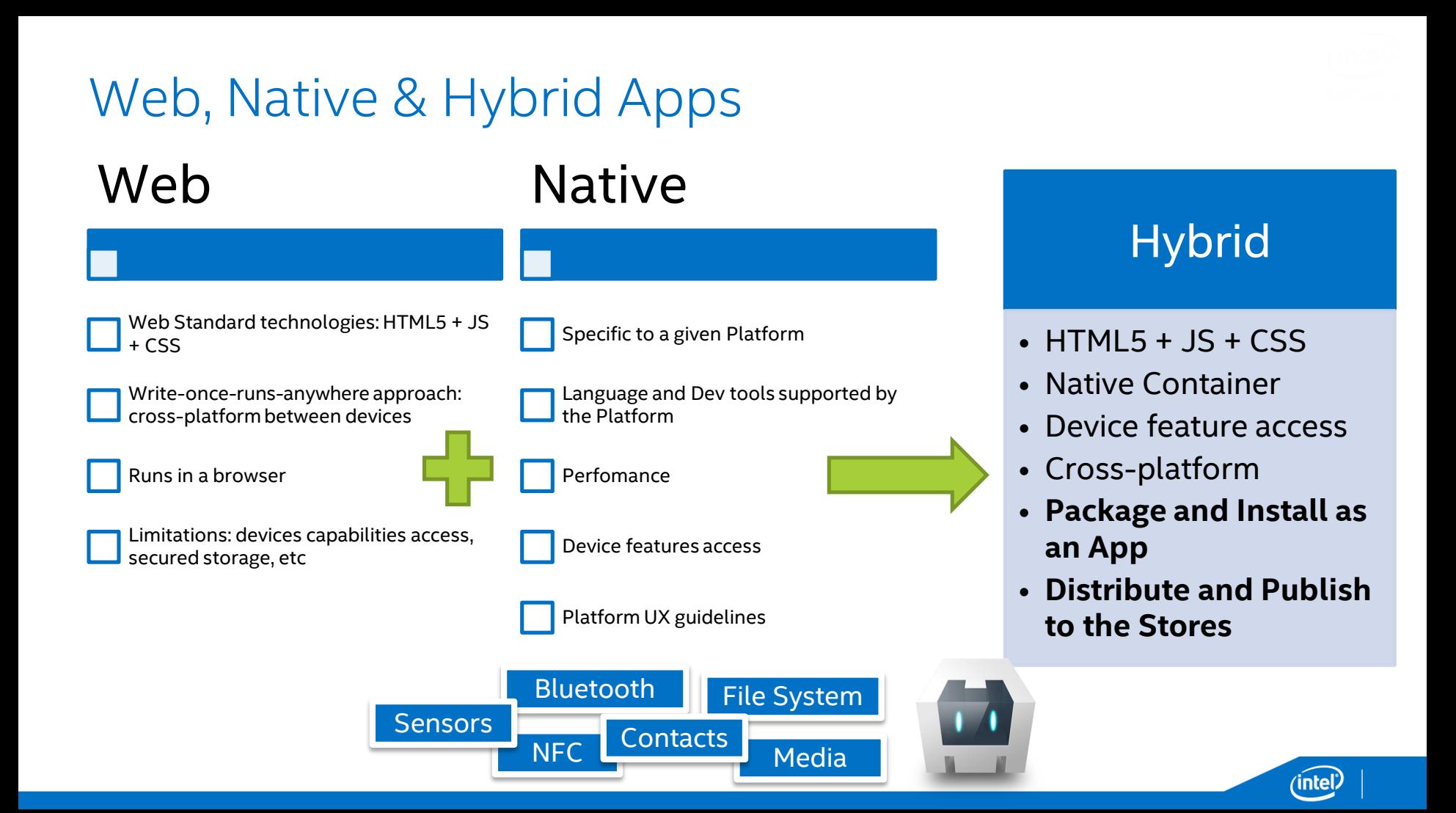

#### Intel® XDK

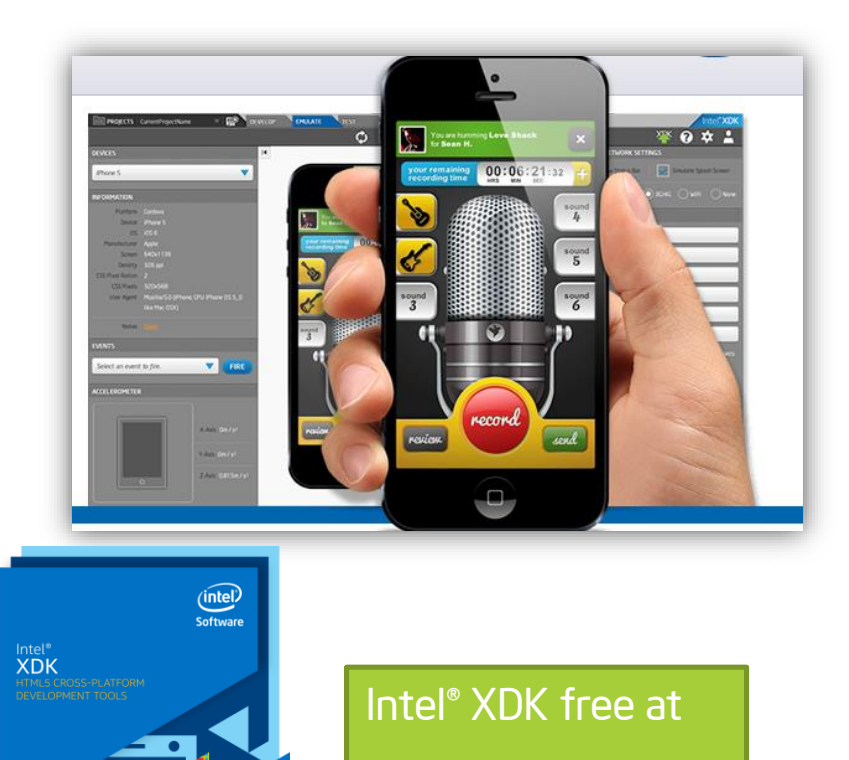

[http://xdk.intel.com](http://xdk.intel.com/)

**Intel® XDK enables software developers to develop, test and build HTML5 web and hybrid apps across platforms, app stores and multiple form factors** 

- **Write Once, Run Anywhere** HTML5 Web Apps, Hybrid Apps
- **Faster-Time-To-Market** Integrated Front-To-End Tools Solution
- **Amazing App Experience** Optimized UI/UX JS Libraries, Performance Profiling Tools
- **Short Learning Curve** Simplified Workflow

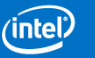

### Intel® XDK and Cordova!

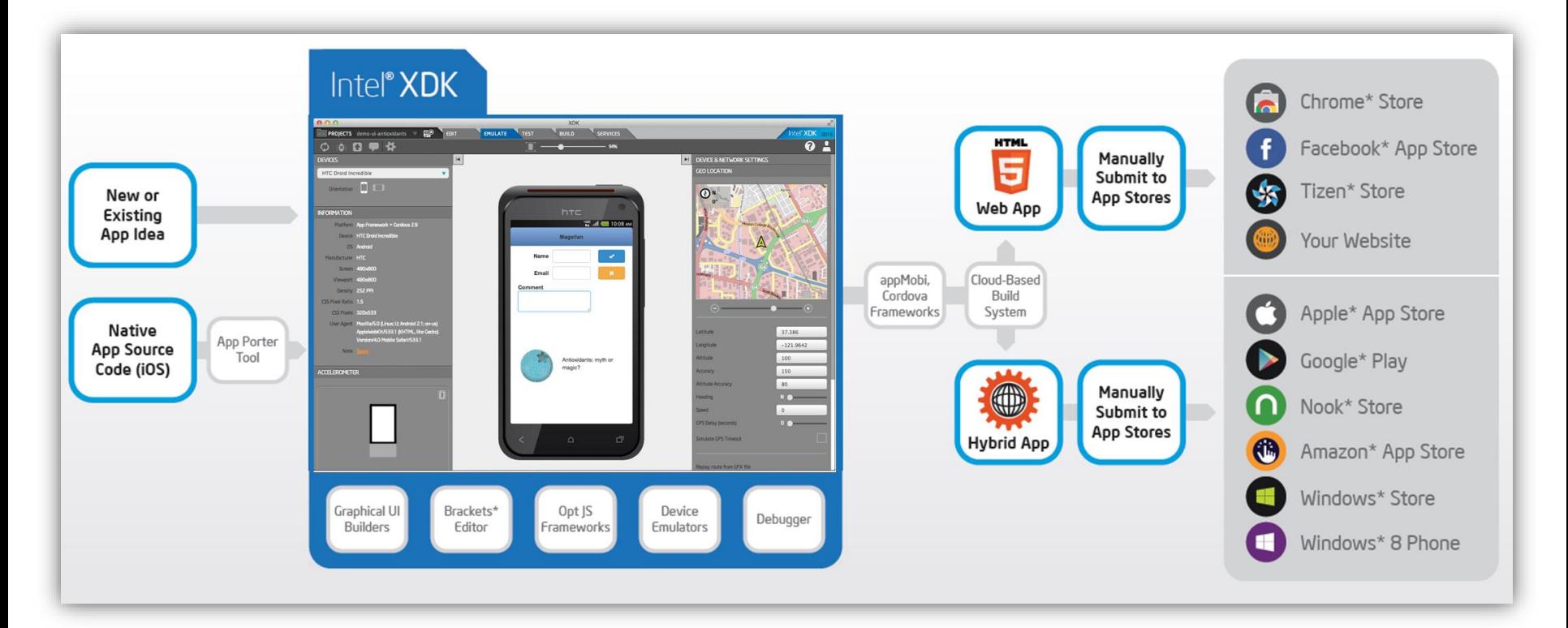

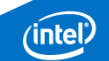

### Intel® XDK Components

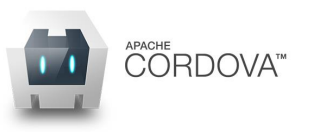

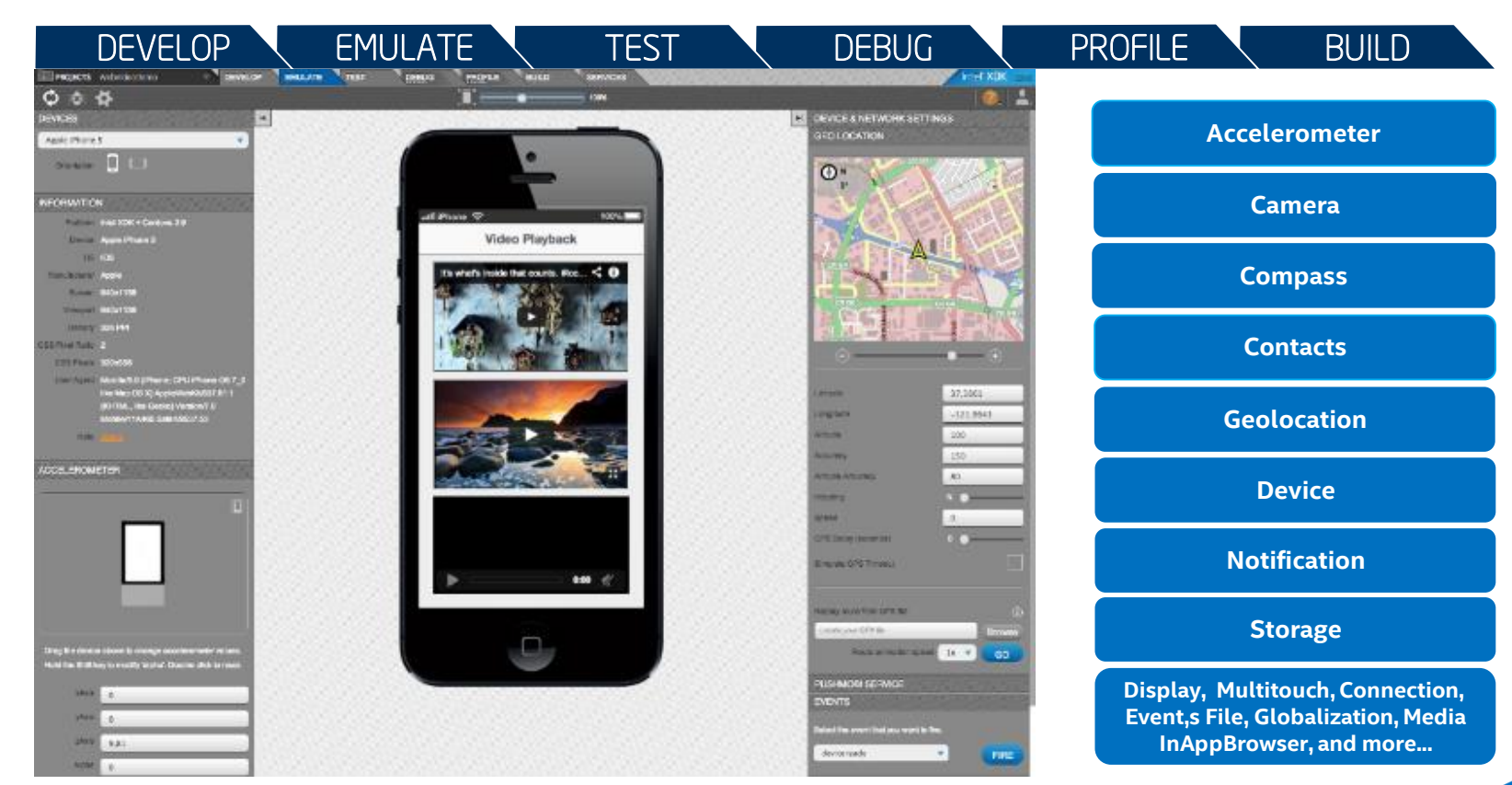

#### App Preview

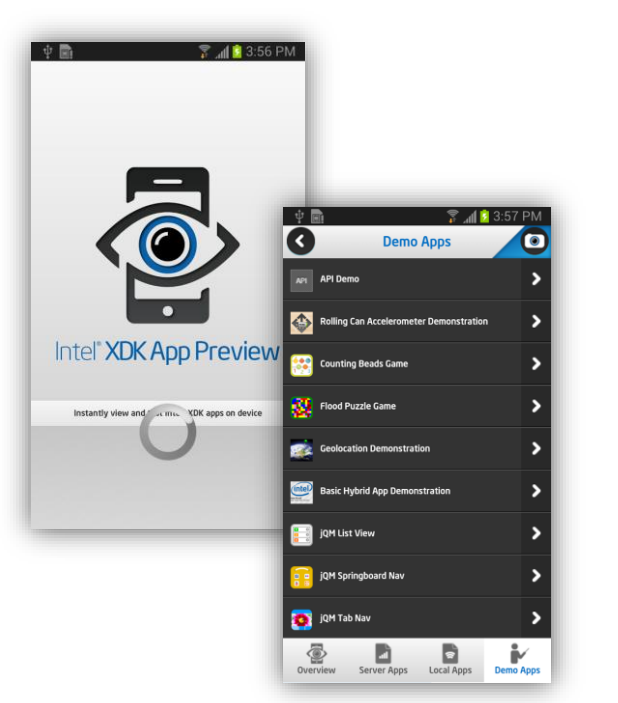

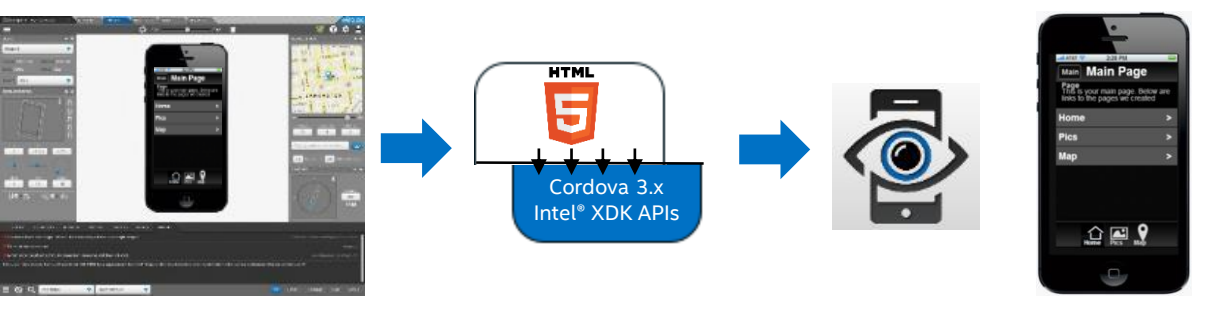

Your HTML5 App with Cordova API calls

- **Native Container/WebView**
- Closes the gap between app development and on-device testing

**Testing of hybrid apps on real devices without going through app store submission processes – for faster TTM**

46

App Preview with Cordova runtime

#### Live Development

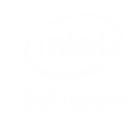

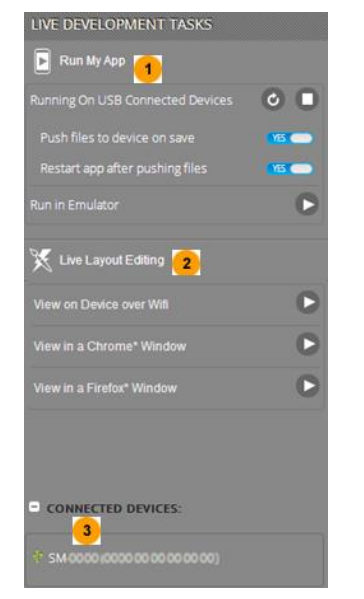

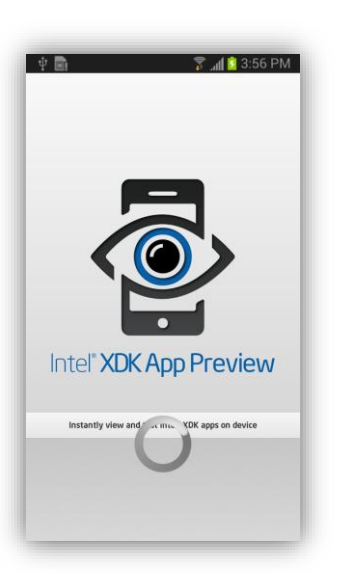

#### **Live Layout Editing**

View your app on WiFi-connected Android and/or Apple iOS\* device(s), or in a browser window

Changes appear immediately after you make edits using the built-in Intel XDK editor

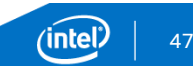

### Remote Debugger

Remote on-device debugging of HTML5 code

Not building and installing required

Remote debugging provided by Google Chrome Developer Tools (CDT)

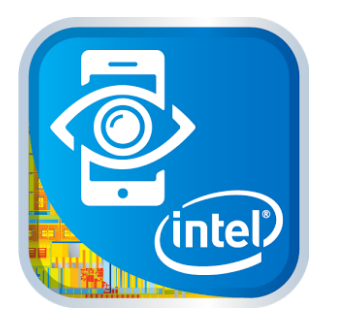

**Intel App Preview (Crosswalk)**

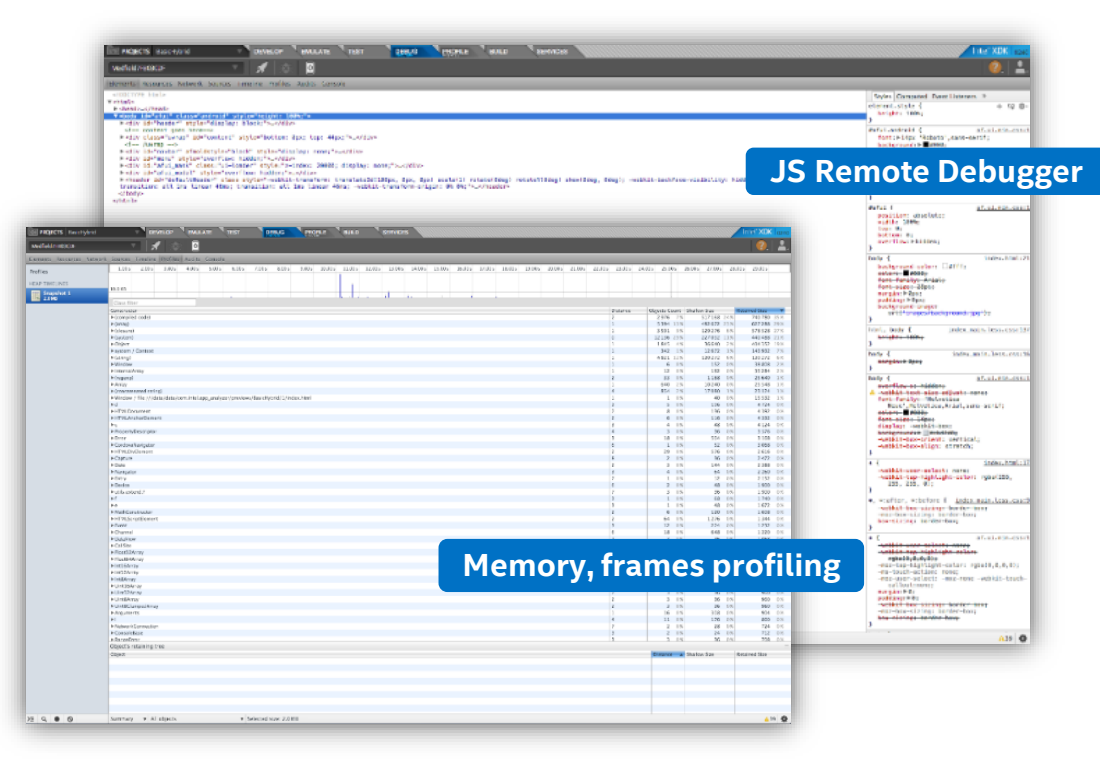

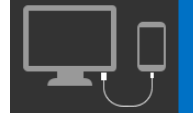

Works with Android Devices – Requires Crosswalk Run-Time

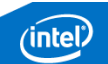

### Profiler

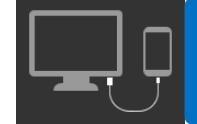

Works with Android Devices – Requires Crosswalk Run-Time

Analyze performance of JavaScript in the Android app

Collects statistics of your code

- **CPU Cycles**
- **Source code lines**

Identify hotspots

- $\blacksquare$  Functions taking the most time to execute
- **Time spent in each JS** function

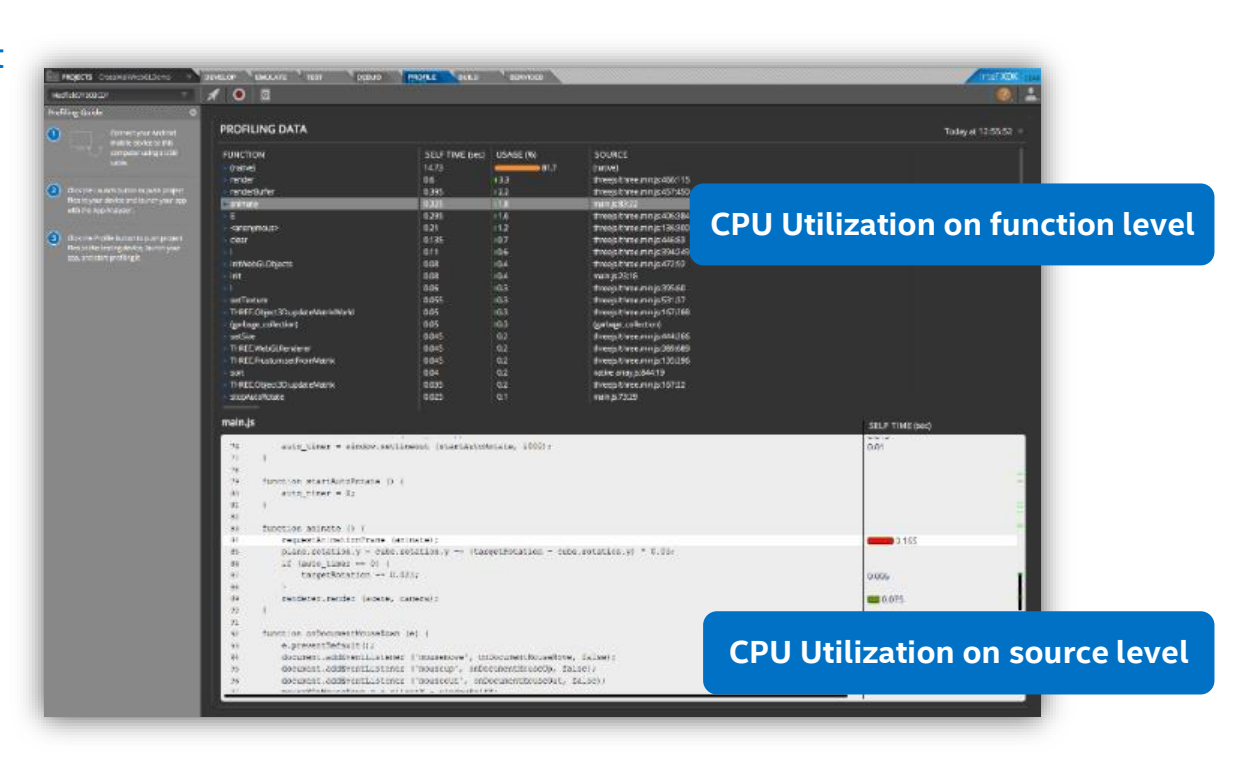

### Build

HTML5 Hybrid containers:

- **Standard**
- Crosswalk for Android

#### Building on the Cloud

- Not need to set up the local environment for each supported platform
- **Not hardware** dependencies

**Web App packaging**

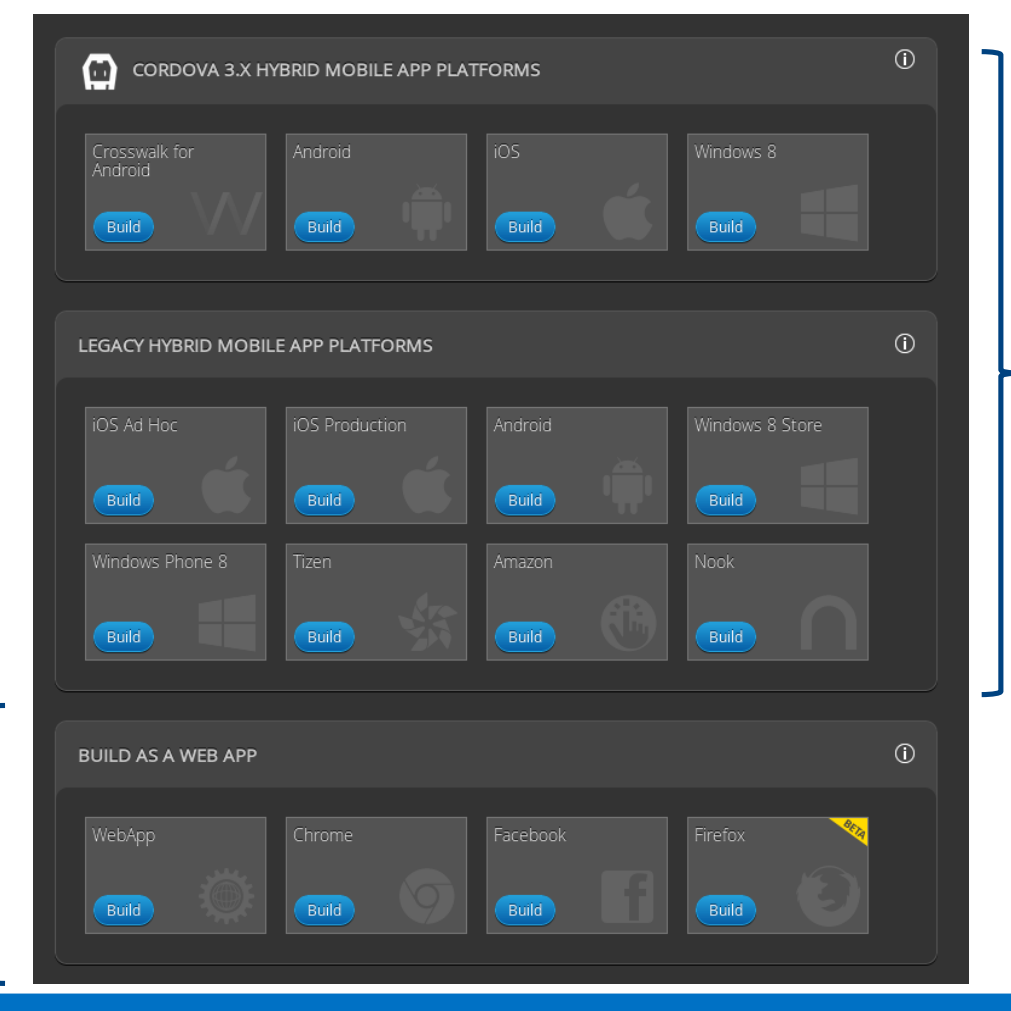

Standard and Crosswalk Runtime available for Cordova 3.X building option

#### **Hybrid App Packaging**

Do not use Cordova 3.x plugins, but can se Cordova 2.9 APIs

Only legacy runtime available

50

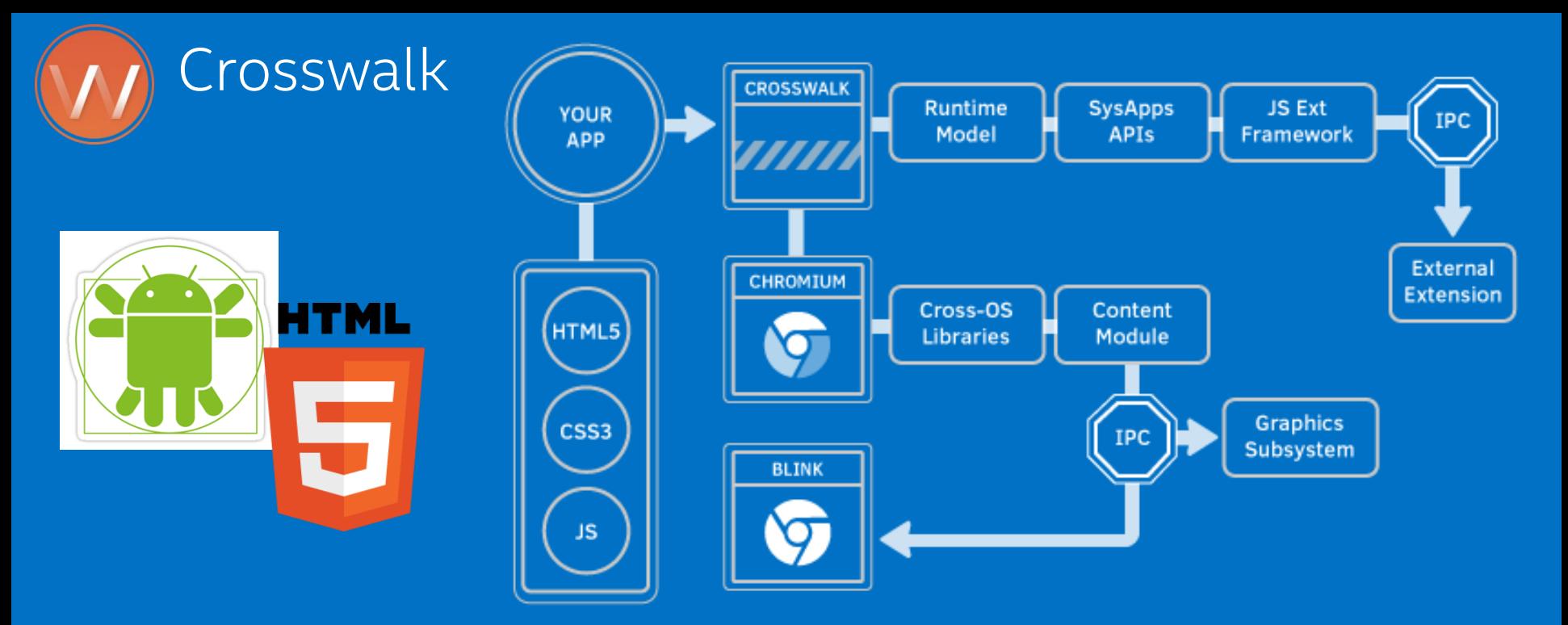

Web runtime for ambitious HTML5 applications

- Use experimental APIs not available in mainstream web browsers
- Extends the features of a modern browser with deep device integration
- API for adding native extensions

https://github.com/crosswalk-project

inte)

### Crosswalk Modes

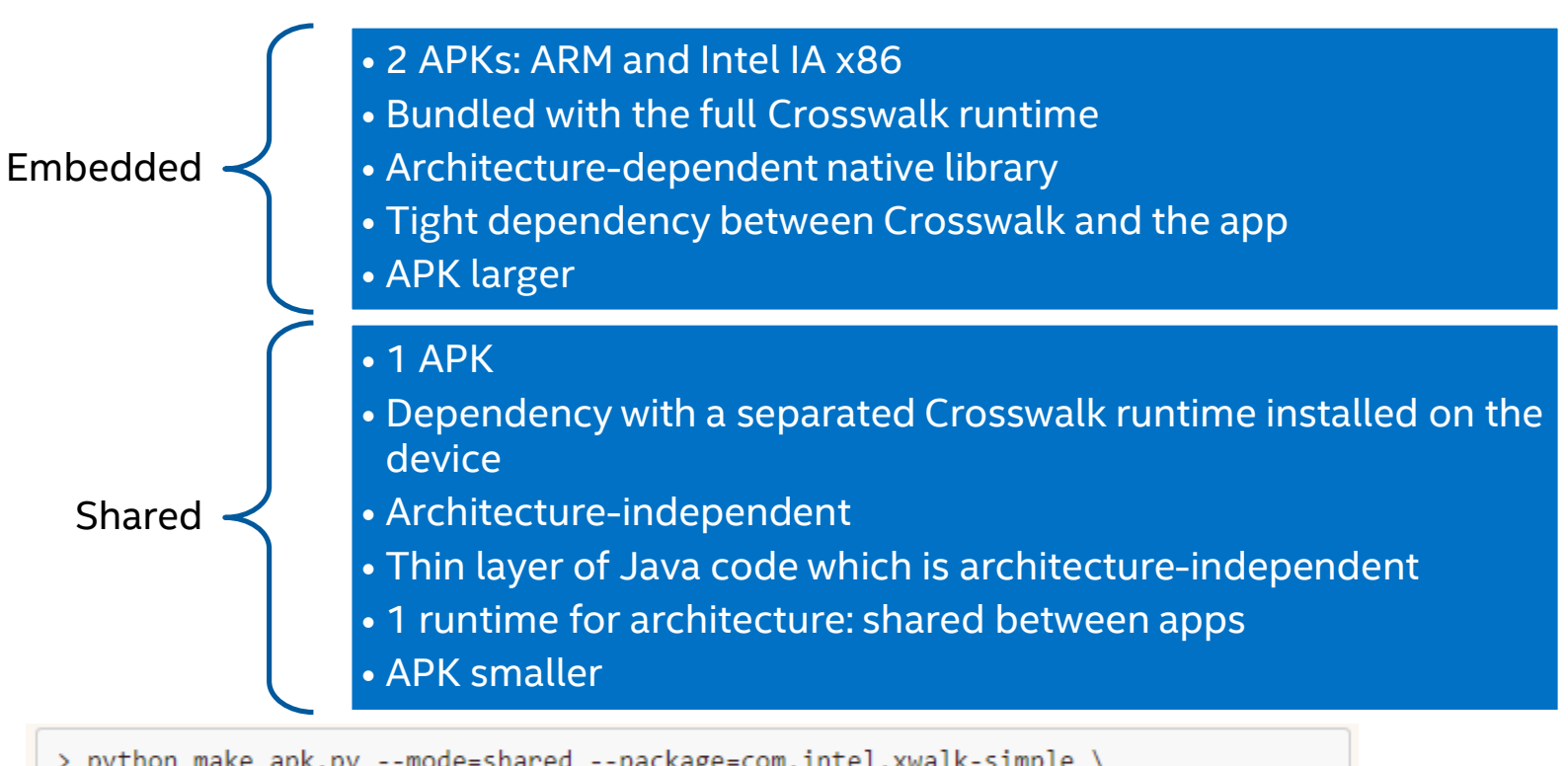

> python make apk.py --mode=shared --package=com.intel.xwalk-simple \ --manifest=xwalk-simple/manifest.json

#### SIMD.JS

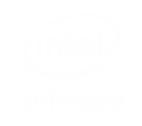

#### A set of low level APIs for programming SIMD directly in JavaScript

- The API can be mapped to the processor's SIMD instructions by a JavaScript JIT compiler when the processor has SIMD capabilities
- Default VM implementation will accomplish the task when SIMD is not available

The SIMD.JS API is architecture-neutral  $\rightarrow$  Efficient SIMD execution on Intel<sup>®</sup> Architecture and ARM

#### Firefox Nightly

- Mozilla's Emscripten compiler modified to generate SIMD code automatically
- **Major part of SIMD.JS API ready**

Chromium

Full implementation of the API for Intel Architecture has been submitted for review

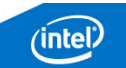

### SIMD JavaScript API: Example

A SIMD value has multiple lanes

**Lanes X, Y, Z, W**

#### Apply **add** operation

var a = SIMD.float32x4 (1.0, 2.0, 3.0, 4.0);<br>var b = SIMD.float32x4 (5.0, 6.0, 7.0, 8.0); var  $c = SIMD.f$ loat32x4.add  $(a, b)$ ;

C = [6.0, 8.0, 10.0, 12.0] // SIMD vector as a result

#### $C_w$  $\equiv$ SIMD.float32x4

 $C_{x}$ 

 $C_{v}$ 

 $C_{7}$ 

**Scalar Operation** 

 $B_x$ 

 $B_{v}$ 

 $B_{2}$ 

 $B_{w}$ 

 $\ddot{}$ 

 $\ddot{}$ 

 $\ddot{}$ 

 $\ddot{}$ 

 $A_{7}$ 

 $A_w$ 

 $\equiv$ 

 $\equiv$ 

 $\equiv$ 

 $B_{x}$  $\mathsf{C}_\mathsf{x}$  $B_v$  $\ddot{}$  $=$  $A,$  $B_{z}$  $C_{z}$  $B_{w}$  $C_{w}$ 

Intel® Architecture currently has SIMD operations of vector length 4, 8, 16

# **SIMD Operation of Vector Length 4**

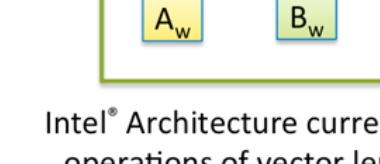

vector with length 4

A lane holds a IFFF-754 32-bit

single-precision floating point value

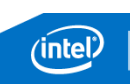

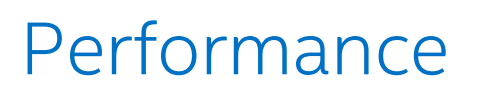

#### Firefox Calculation as we zoom in and out Chrome Mandelbrot set dynamically calculation as we zoom in and out

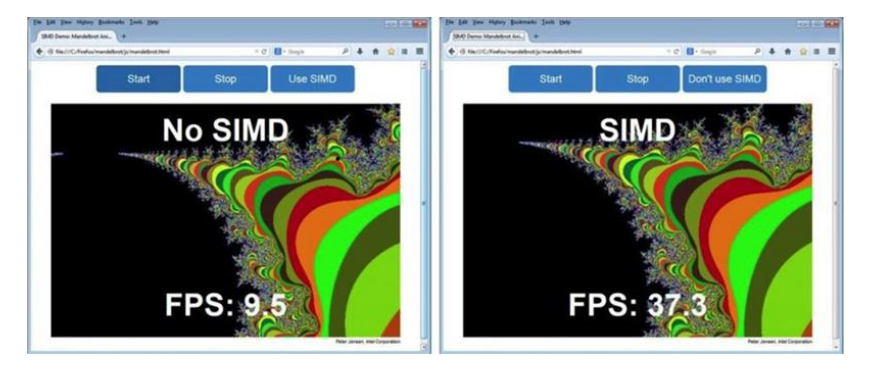

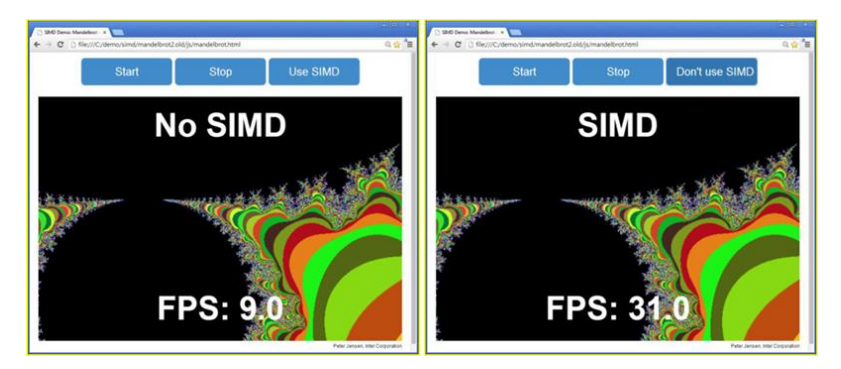

**Crosswalk has native support for SIMD on Intel x86 architecture since version 5.34.104.0**

To run SIMD sample android app

- **Crosswalk 5.34.104.0 version or later**
- **Device with an Intel x86 chipset (emulated or physical)**

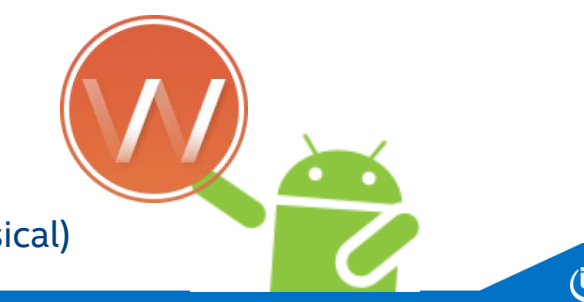

### Cloud Testing

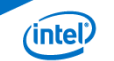

### Testing en Múltiples Dispositivos

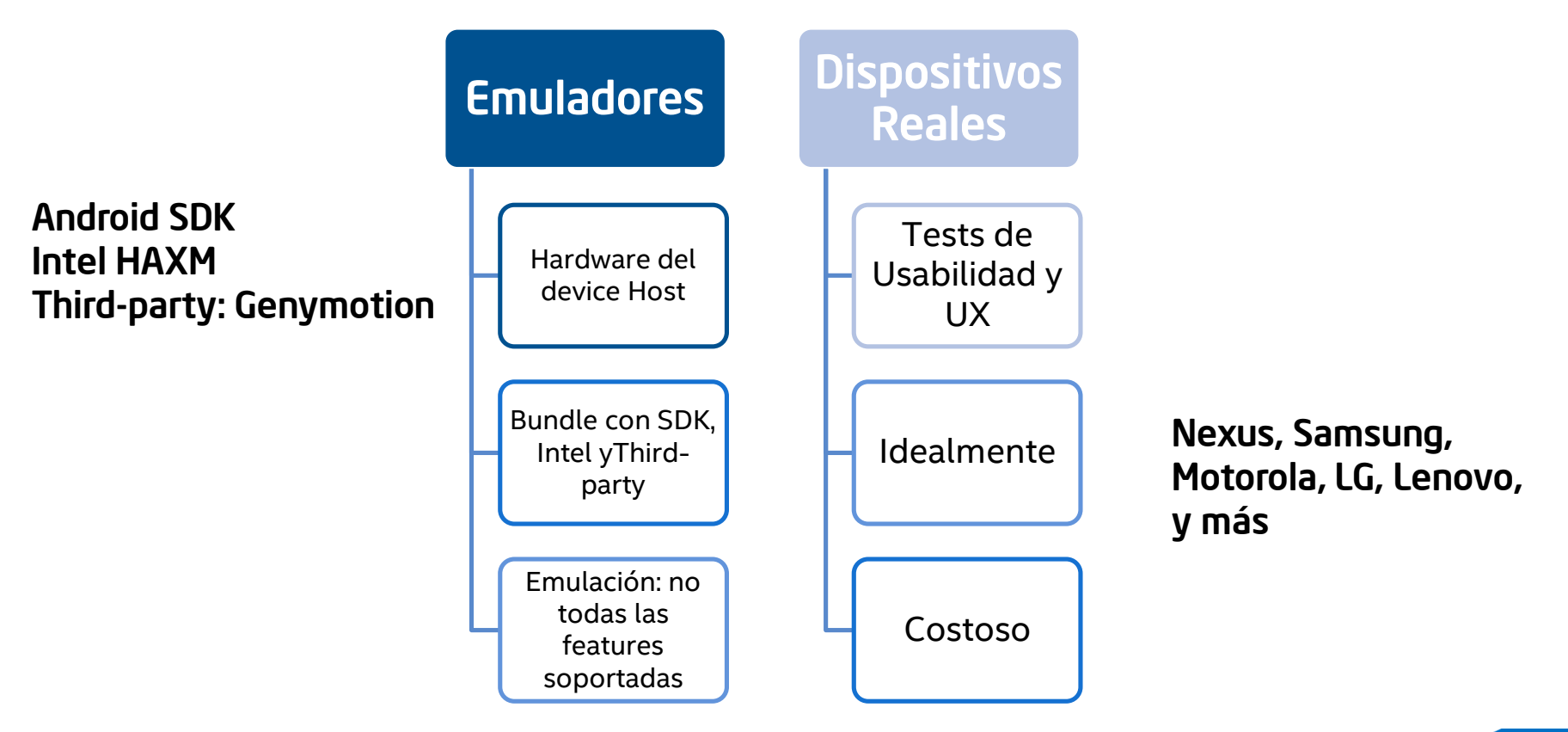

∕intel

### Cloud-based Testing

- Servicio a partir de Dispositivos Reales en el Cloud
- Tests corren en todos los dispositivos seleccionados
	- **Unit Tests**
	- **Example 1 Component Tests**
	- **Integration Tests**
	- UI Tests
- No permite tests de Usabilidad

AppThwack

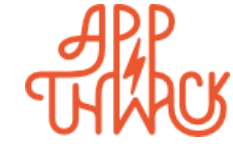

Xamarin Test Cloud

CloudMonkey Lab Manager

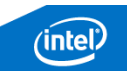

### AppThwack

#### Testing de apps Android en dispositivos Intel Atom en el Cloud

- **Laboratorio de dispositivos reales**
- Dispositivos del mercado mundial
- No root No jailbreak

#### Dispositivos incluídos:

- Asus MeMO Pad FHD 10
- Dell Venue 7
- Dell Venue 8
- Lenovo IdeaPhone K900
- Motorola Droid RAZR i
- Samsung Galaxy Tab 3 10

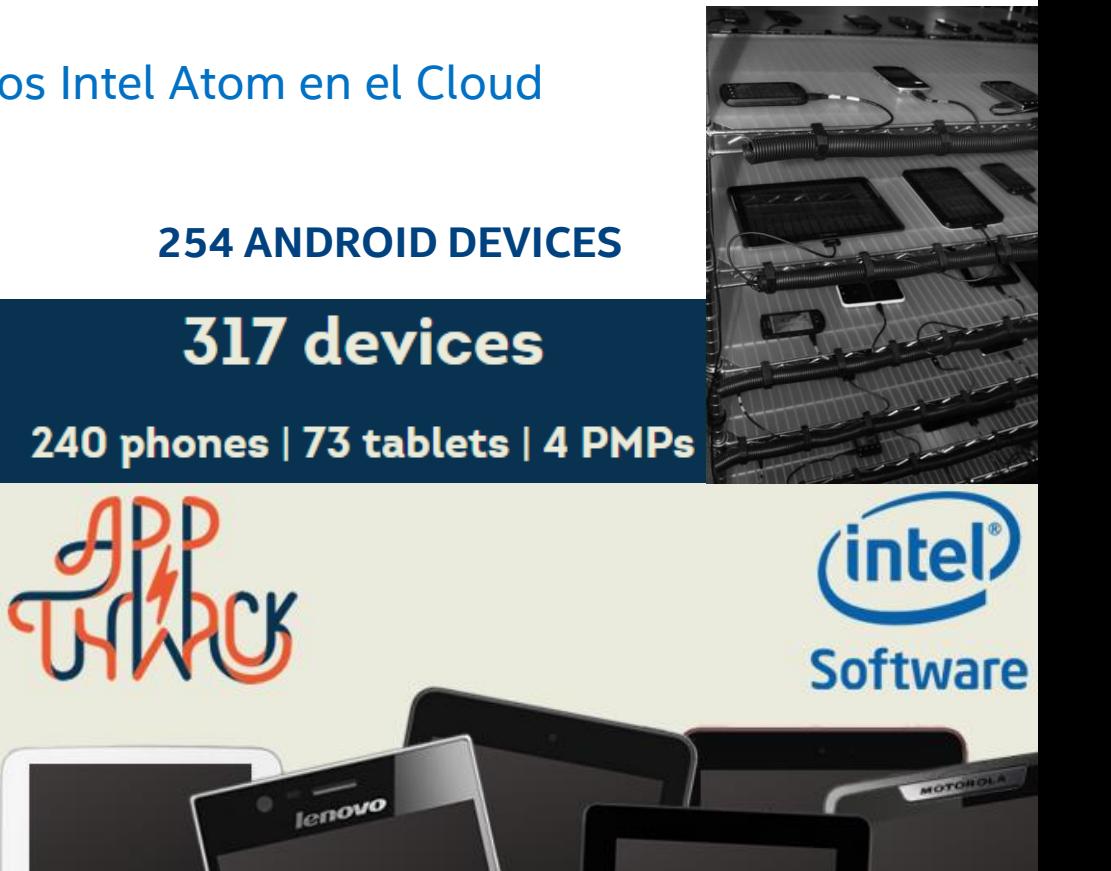

∕intel

### AppThwack

#### Ejecución de tests en paralelo

Recolección de datos de performance de forma automática

#### Frameworks soportados

- Appium 6 日
- $\bullet$  Calabash  $\bigcirc$   $\bullet$
- Espresso
- $\bullet$  JUnit  $\spadesuit$
- $\bullet$  KIF  $\bullet$
- MonkeyTalk  $\bigcirc$   $\bigcirc$
- $\bullet$  OCUnit  $\bullet$ 
	- Robotium  $\oplus$
	- Selendroid ·
- UI Automation  $\bullet$

**D** testG Barnes & Lenovo<sup>1</sup> Dell Ven Dell Ven Amazon Amazon **Asus Me** 

- ujautomator  $\bigcirc$
- $\bullet$  XCTest  $\bullet$

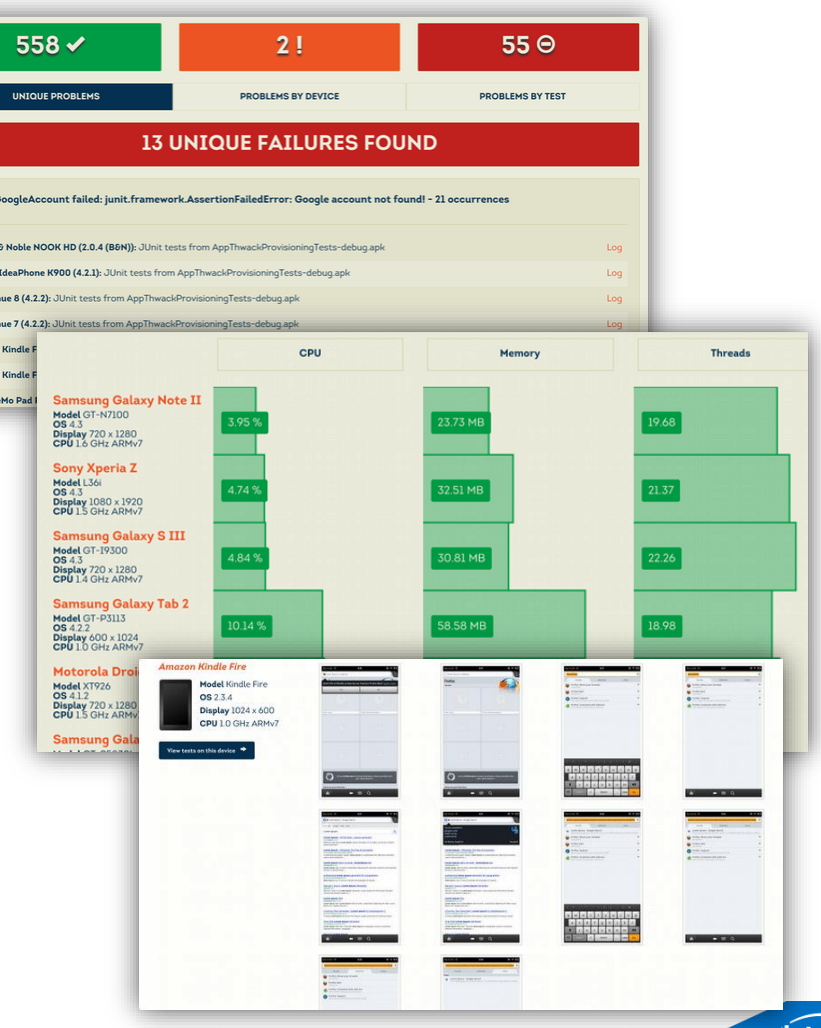

### Documentación y Links

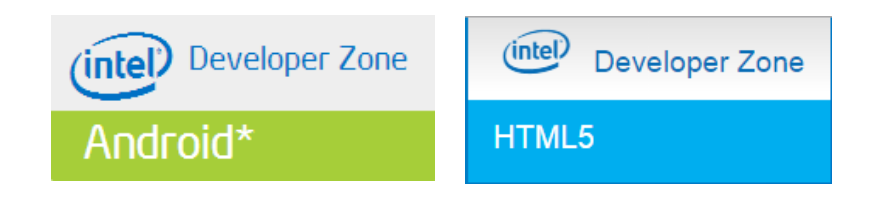

<http://software.intel.com/es-es/android>

- <http://xdk-software.intel.com/>
- <https://software.intel.com/en-us/html5/home>
- <https://appthwack.com/>
- <https://software.intel.com/es-es/articles/optimizaci-n-de-aplicaciones-android-para-arquitectura-x86>
- [http://software.intel.com/es-es/articles/android-application-development-and-optimization-on-the-intel](http://software.intel.com/en-us/android/articles/ndk-android-application-porting-methodologies)atom-platform
- [http://software.intel.com/en-us/blogs/2012/12/12/from-arm-neon-to-intel-mmxsse-automatic-porting](http://software.intel.com/en-us/android/articles/ndk-android-application-porting-methodologies)solution-tips-and-tricks
- <http://software.intel.com/en-us/android/articles/ndk-android-application-porting-methodologies>
- [http://software.intel.com/en-us/blogs/2014/03/19/free-ebook-download-from-apress-android-on-x86-an](http://gcc.gnu.org/onlinedocs/gcc/i386-and-x86-64-Options.html)introduction-to-optimizing-for
- <http://ark.intel.com/es/Products/VirtualizationTechnology>

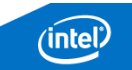

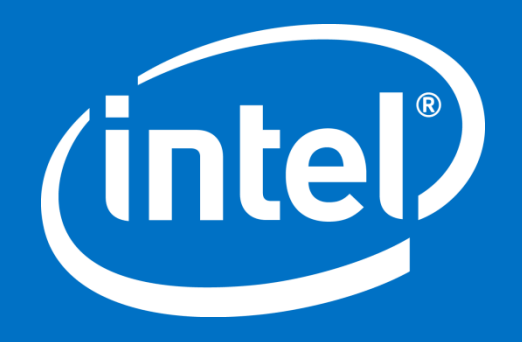

Copyright© 2014, Intel Corporation. All rights reserved. \*Other brands and names are the property of their respective owners

### Legal Disclaimer & Optimization Notice

INFORMATION IN THIS DOCUMENT IS PROVIDED "AS IS". NO LICENSE, EXPRESS OR IMPLIED, BY ESTOPPEL OR OTHERWISE, TO ANY INTELLECTUAL PROPERTY RIGHTS IS GRANTED BY THIS DOCUMENT. INTEL ASSUMES NO LIABILITY WHATSOEVER AND INTEL DISCLAIMS ANY EXPRESS OR IMPLIED WARRANTY, RELATING TO THIS INFORMATION INCLUDING LIABILITY OR WARRANTIES RELATING TO FITNESS FOR A PARTICULAR PURPOSE, MERCHANTABILITY, OR INFRINGEMENT OF ANY PATENT, COPYRIGHT OR OTHER INTELLECTUAL PROPERTY RIGHT.

Software and workloads used in performance tests may have been optimized for performance only on Intel microprocessors. Performance tests, such as SYSmark and MobileMark, are measured using specific computer systems, components, software, operations and functions. Any change to any of those factors may cause the results to vary. You should consult other information and performance tests to assist you in fully evaluating your contemplated purchases, including the performance of that product when combined with other products.

Copyright © , Intel Corporation. All rights reserved. Intel, the Intel logo, Xeon, Xeon Phi, Core, VTune, and Cilk are trademarks of Intel Corporation in the U.S. and other countries.

#### **Optimization Notice**

Intel's compilers may or may not optimize to the same degree for non-Intel microprocessors for optimizations that are not unique to Intel microprocessors. These optimizations include SSE2, SSE3, and SSSE3 instruction sets and other optimizations. Intel does not guarantee the availability, functionality, or effectiveness of any optimization on microprocessors not manufactured by Intel. Microprocessor-dependent optimizations in this product are intended for use with Intel microprocessors. Certain optimizations not specific to Intel microarchitecture are reserved for Intel microprocessors. Please refer to the applicable product User and Reference Guides for more information regarding the specific instruction sets covered by this notice.

Notice revision #20110804

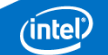